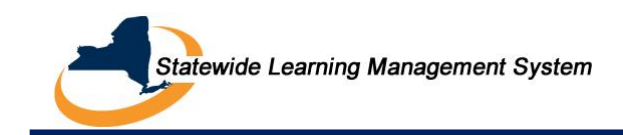

# **TABLE OF CONTENTS**

- **I. [Overview](#page-1-0)**
- **II. [Template Variables](#page-2-0)**
- **III. [Notification Categories](#page-4-0)**
	- **A. [Calendar Notifications](#page-4-1)**
	- **B. [Catalog Notifications](#page-5-0)**
	- **C. [Certification Notifications](#page-9-0)**
	- **D. [Enrollment Notifications](#page-22-0)**
	- **E. [Learning Request Notifications](#page-32-0)**
	- **F. [Supplemental Learning Notifications](#page-35-0)**

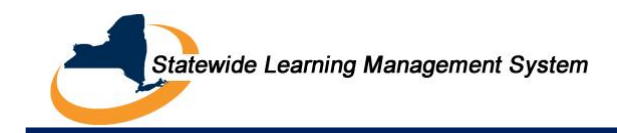

#### <span id="page-1-0"></span>**I. Overview**

Notifications are messages that the system sends to learners, instructors, managers and administrators to provide them with reminders or alert them to changes to aspects of the system that might affect them. There are 61 active notifications in SLMS. These 61 notifications fall into different notification categories.

This document provides an overview of:

- **•** Different variables used in each notification template.
- **Notification events**
- **Notification templates**

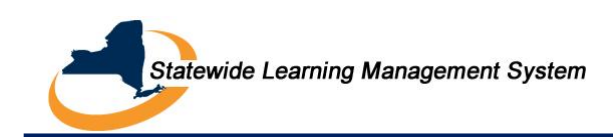

# <span id="page-2-0"></span>**II. Template Variables**

Below is the list of variables available for use, based on Notification Category. Template variables are used within the subject or message text. The following additional variables can be used in any template: %Date, %DateTime, %Time, %ServerTime, %EmailAddress, %NotificationPriority, %NotificationToList, %NotificationCCList.

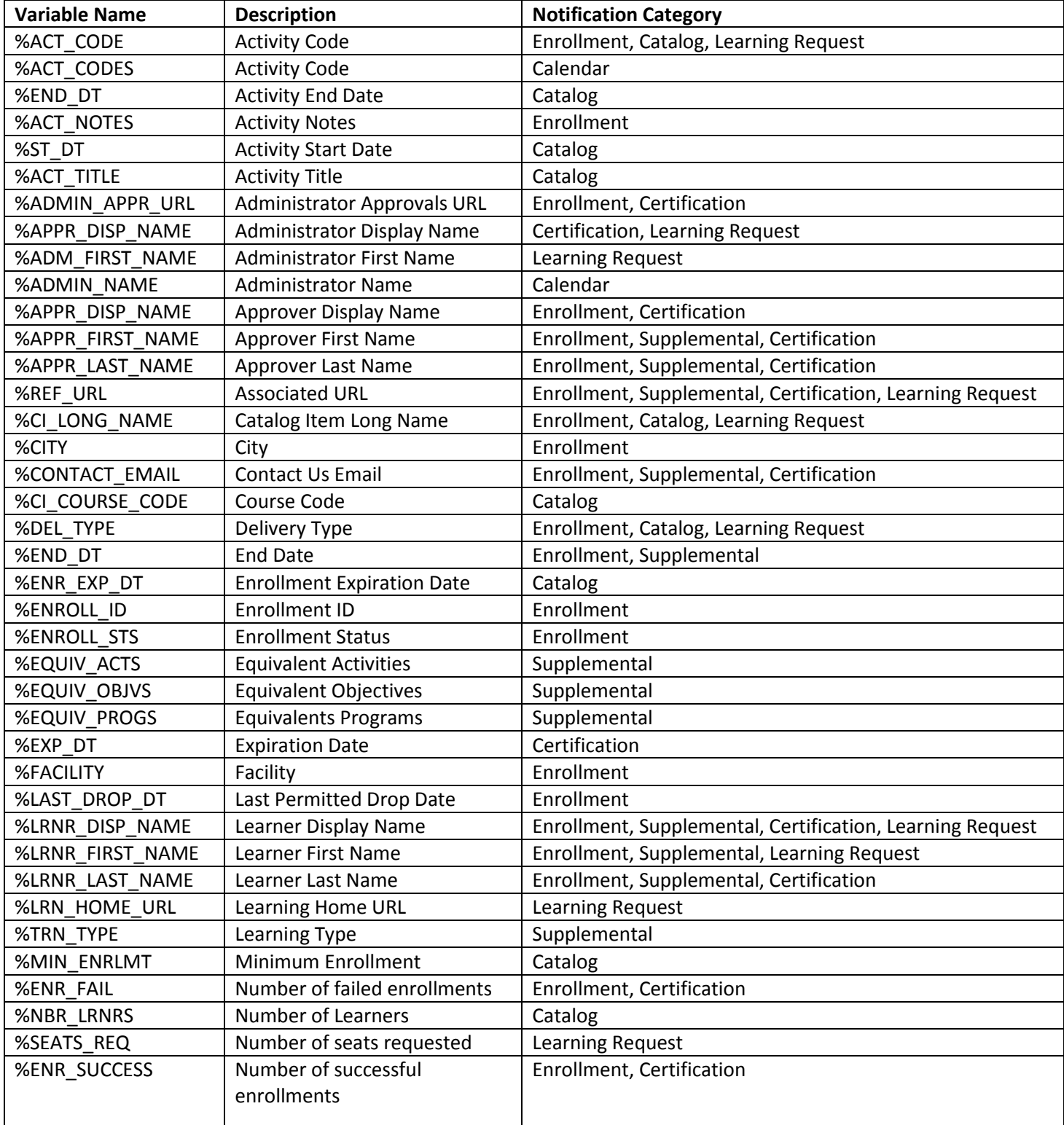

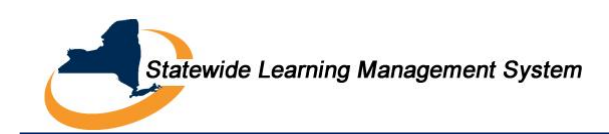

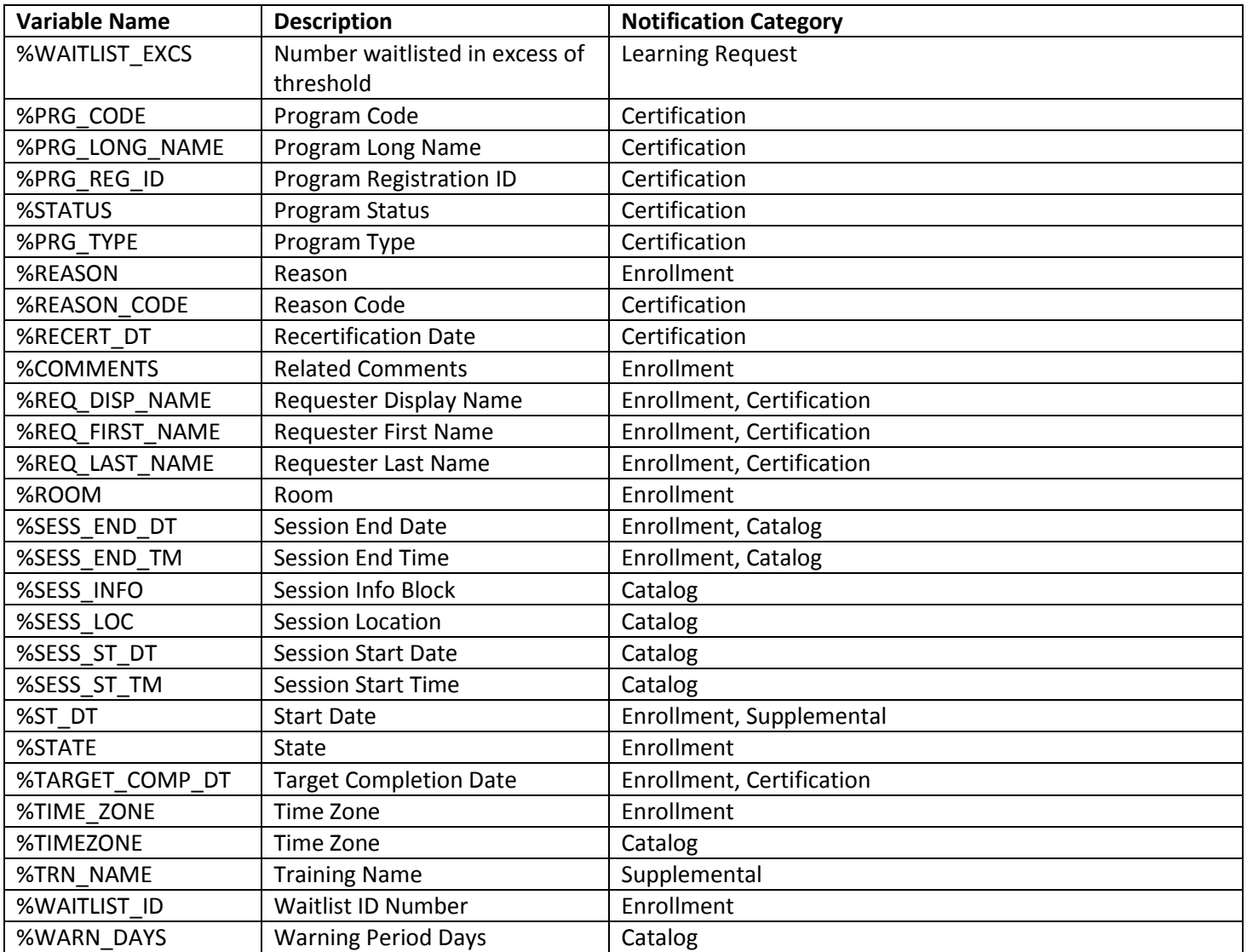

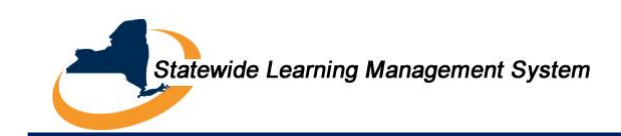

# <span id="page-4-0"></span>**III. Notification Categories**

Notifications that are sent by the Statewide Learning Management System (SLMS) fall into one of six categories. These system delivered notifications inform learners, managers, instructors and administrators about different events that occur within SLMS. Below is a list of all current notifications used by SLMS, divided by notification category.

# <span id="page-4-1"></span>**A. Calendar Notification**

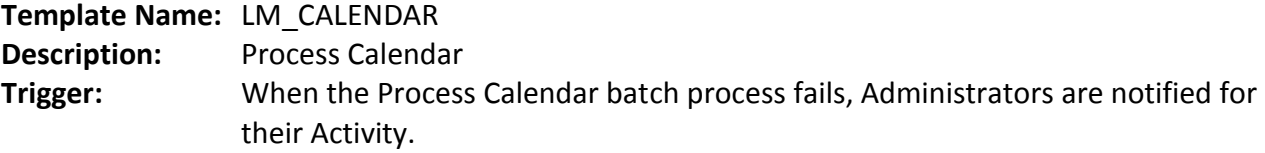

Subject: Process Calendar Batch Failure Notice

#### **Message Text:**

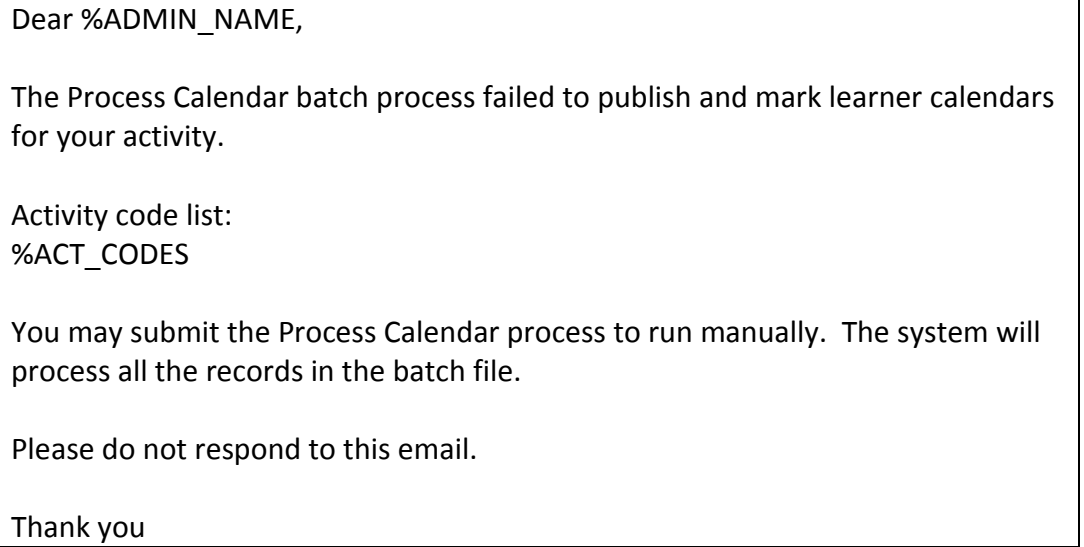

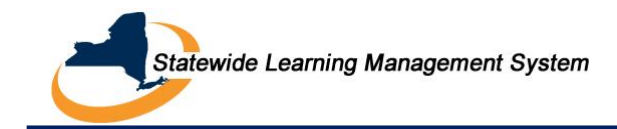

# <span id="page-5-0"></span>**B. Catalog Notifications**

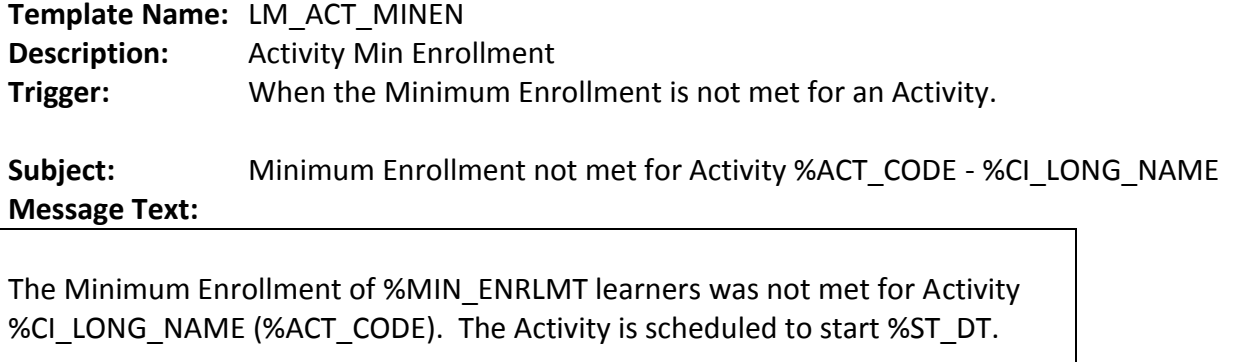

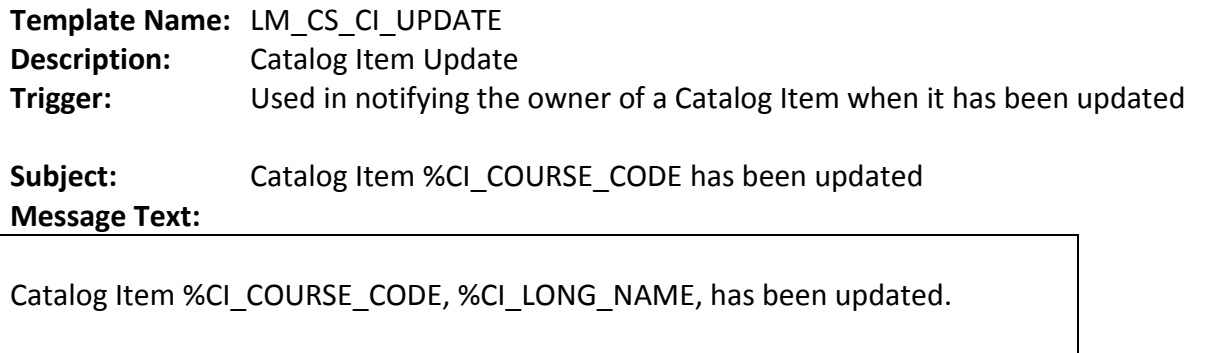

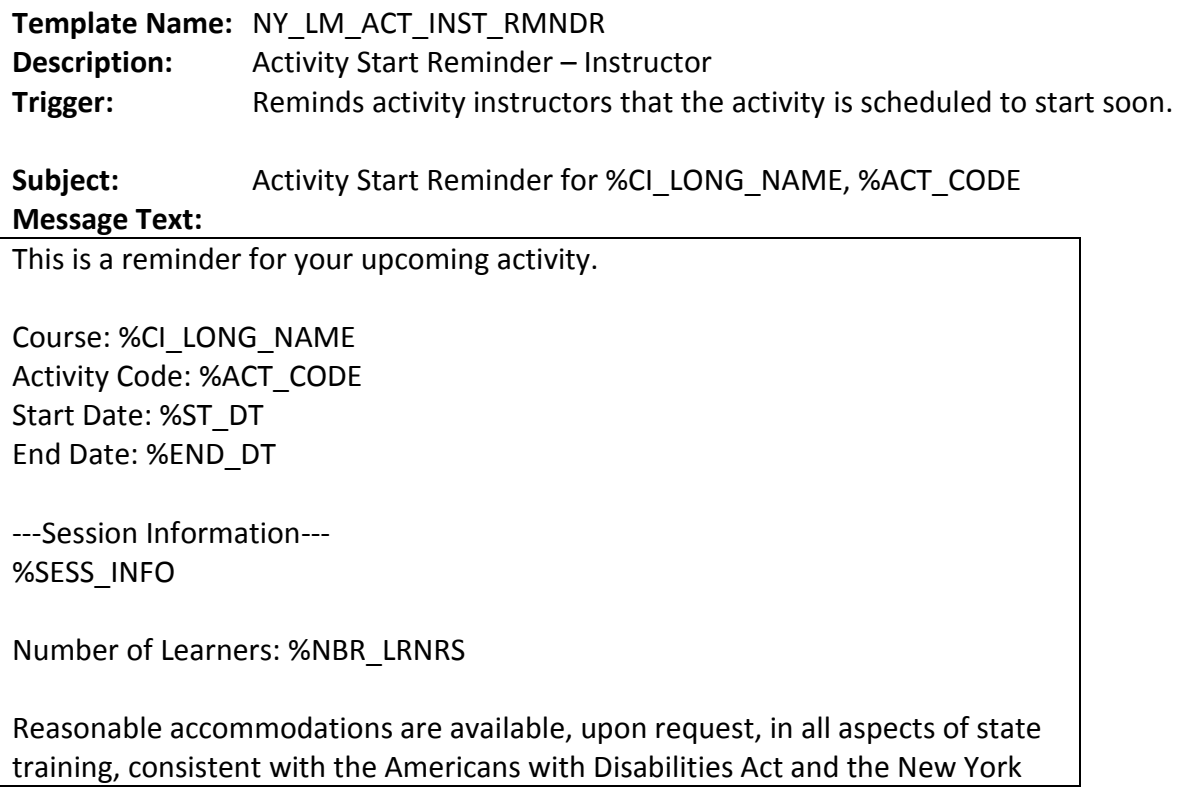

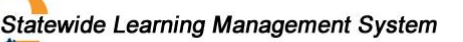

State Human Rights Law, to ensure that every individual is able to gain maximum benefit from the training experience.

If you require a reasonable accommodation to participate in this training, either contact Barbara Oddy of the Governor's Office of Employee Relations at Barbara.Oddy@goer.ny.gov or (518) 474-6772; or go to your My Learning Page at %REF\_URL and click the details link for this activity to view the attachment for "Reasonable Accommodations."

Please do not respond to this email. If you have any questions, you may contact SLMSHelpdesk@goer.ny.gov.

Thank you. Statewide Learning Management System

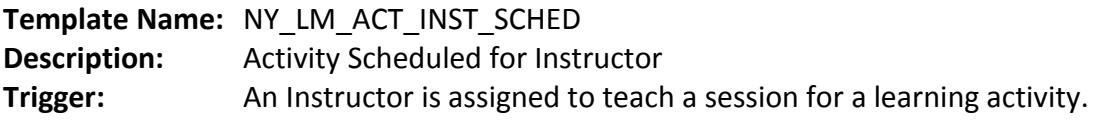

**Subject:** New Activity Scheduled for %CI\_LONG\_NAME, %ACT\_CODE, %ST\_DT **Message Text:**

The following activity has been added to your schedule.

Course: %CI\_LONG\_NAME Activity Code: %ACT\_CODE Start Date: %ST\_DT End Date: %END\_DT

---Session Information--- %SESS\_INFO

Reasonable accommodations are available, upon request, in all aspects of state training, consistent with the Americans with Disabilities Act and the New York State Human Rights Law, to ensure that every individual is able to gain maximum benefit from the training experience.

If you require a reasonable accommodation to participate in this training, either contact Barbara Oddy of the Governor's Office of Employee Relations at Barbara.Oddy@goer.ny.gov or (518) 474-6772; or go to your My Learning Page at %REF\_URL and click the details link for this activity to view the attachment for "Reasonable Accommodations."

Please do not respond to this email. If you have any questions, you may contact SLMSHelpdesk@goer.ny.gov.

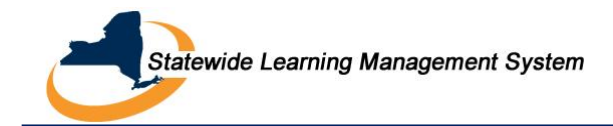

# Thank you.

Statewide Learning Management System

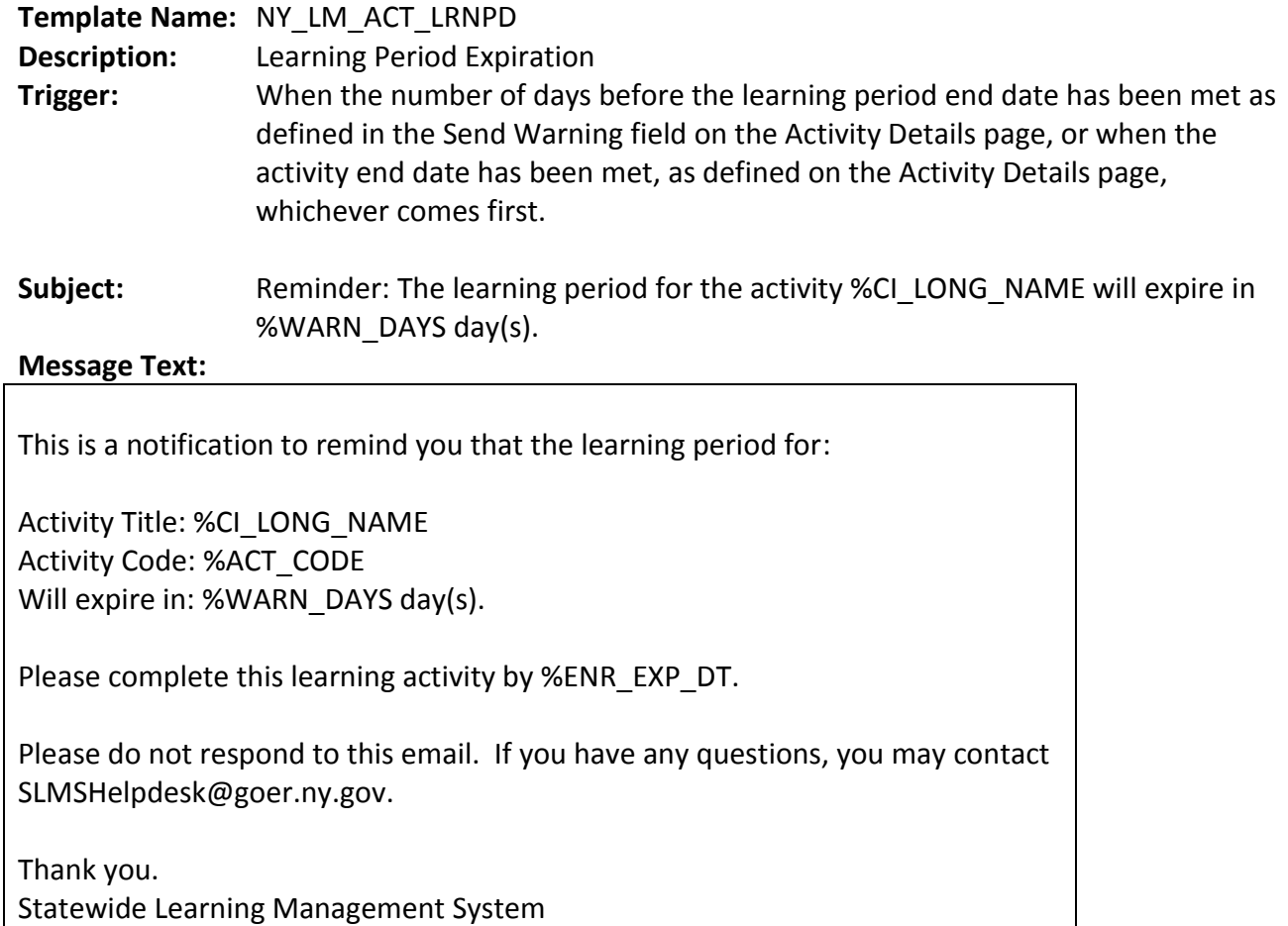

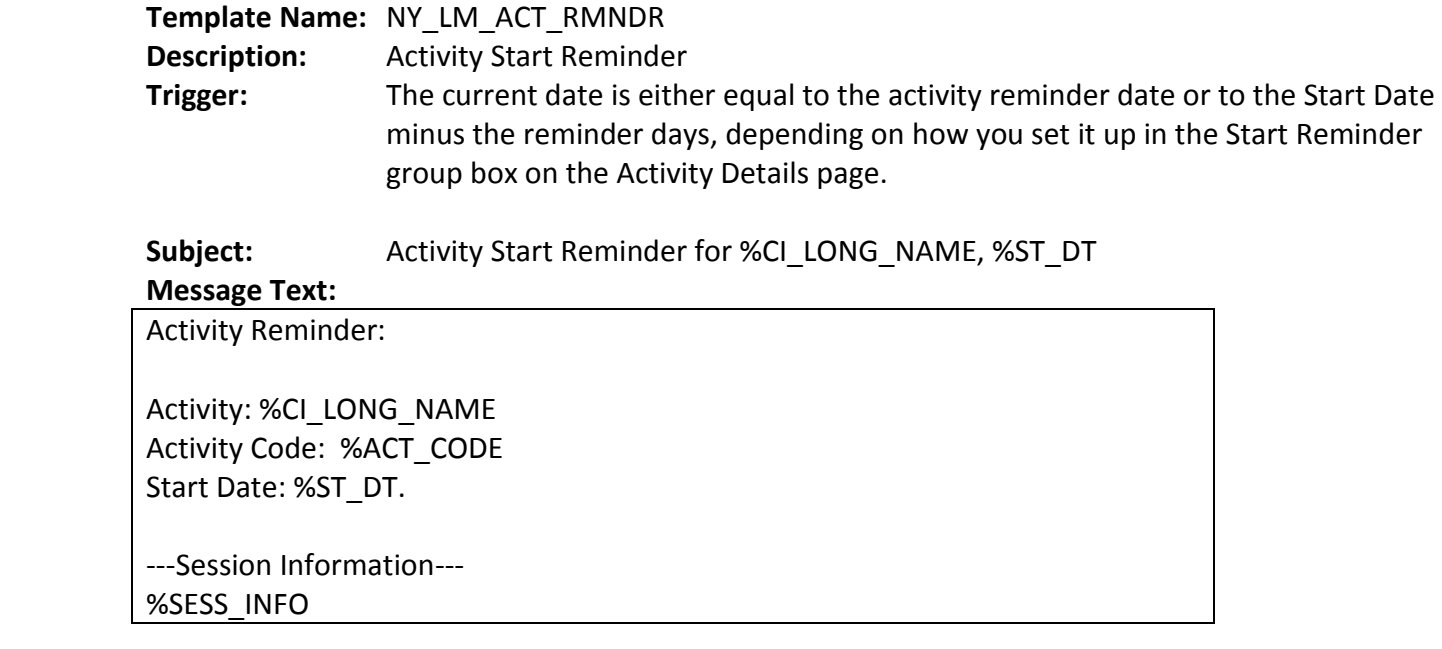

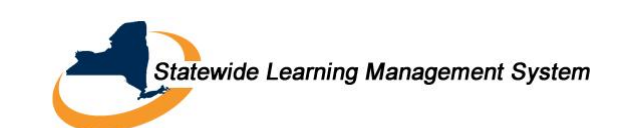

In the event you are unable to participate, you must drop your enrollment online.

Reasonable accommodations are available, upon request, in all aspects of state training, consistent with the Americans with Disabilities Act and the New York State Human Rights Law, to ensure that every individual is able to gain maximum benefit from the training experience.

If you require a reasonable accommodation to participate in this training, either contact Barbara Oddy of the Governor's Office of Employee Relations at Barbara.Oddy@goer.ny.gov or (518) 474-6772; or go to your My Learning Page at %REF URL and click the details link for this activity to view the attachment for "Reasonable Accommodations."

Please do not respond to this email. If you have any questions, you may contact SLMSHelpdesk@goer.ny.gov.

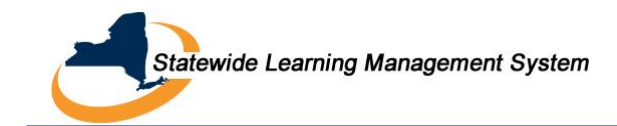

# <span id="page-9-0"></span>**C. Certification Notifications**

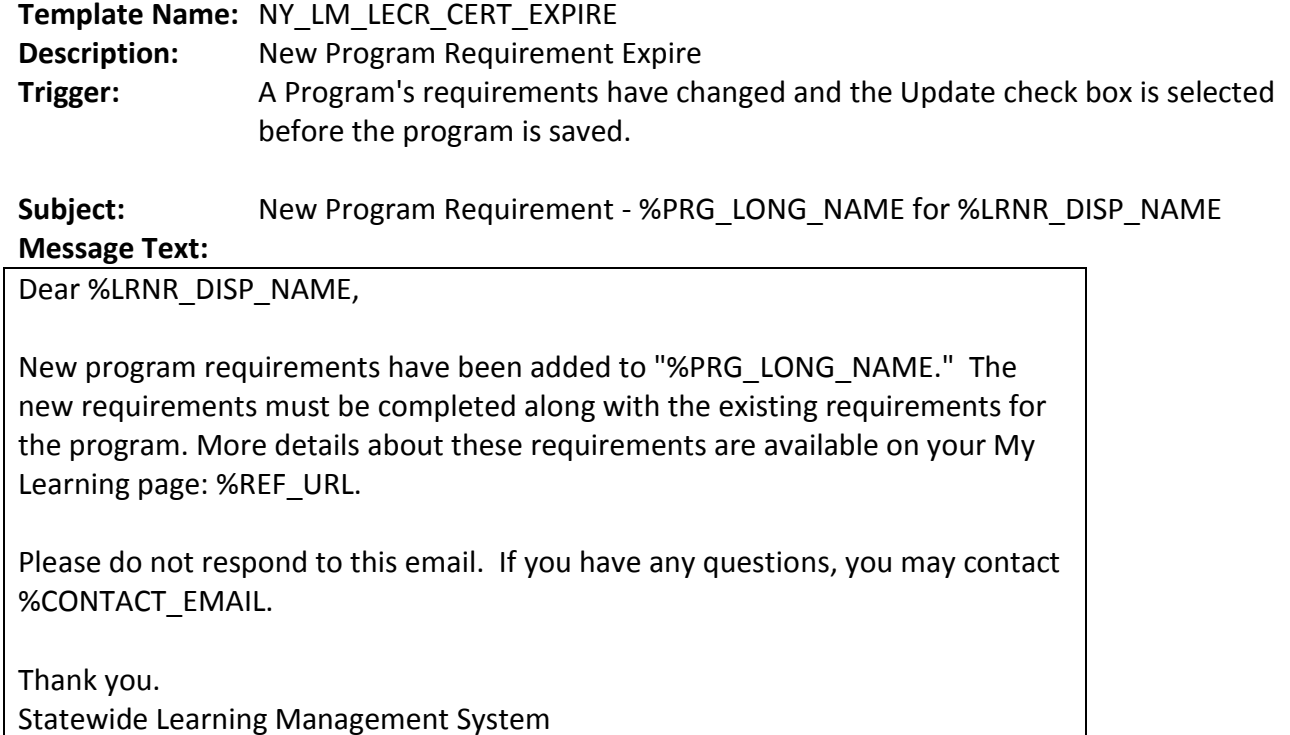

# **Template Name:** NY\_LM\_LECR\_CERT\_EXPR

**Description:** Expire Cert Notification

**Trigger:** An administrator changes the status of a certification to Expired or the current date is equal to the end of the grace period.

Subject: Expiration Notification for %PRG\_LONG\_NAME for %LRNR\_DISP\_NAME

**Message Text:**

Dear %LRNR\_DISP\_NAME,

The following certification program has expired:

Program: %PRG\_LONG\_NAME For: %LRNR\_DISP\_NAME Program code: %PRG\_CODE Expired on: %EXP\_DT

You can regain certified status by completing a recertification program by %RECERT\_DT.

You can find and register for the re-certification program from your My Learning page %REF\_URL.

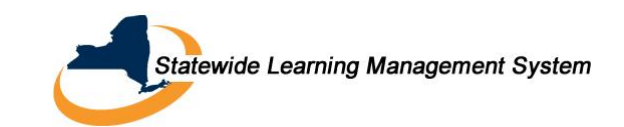

Please do not respond to this notification. If you have any questions, you may contact %CONTACT\_EMAIL.

Thank you. Statewide Learning Management System

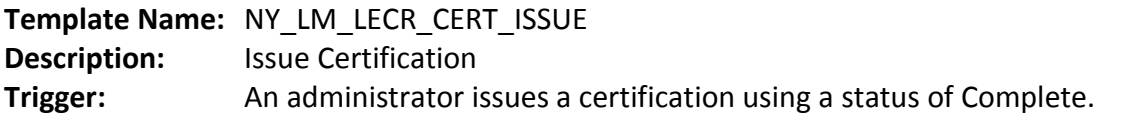

Subject: The certification for %PRG\_LONG\_NAME has been issued to %LRNR\_DISP\_NAME **Message Text:**

Dear %LRNR\_DISP\_NAME,

The certification for %PRG\_LONG\_NAME has been issued to %LRNR\_DISP\_NAME. You may go to your learning home page to review the program details.

Please do not respond to this email. If you have any questions, you may contact %CONTACT\_EMAIL.

Thank you. Statewide Learning Management System

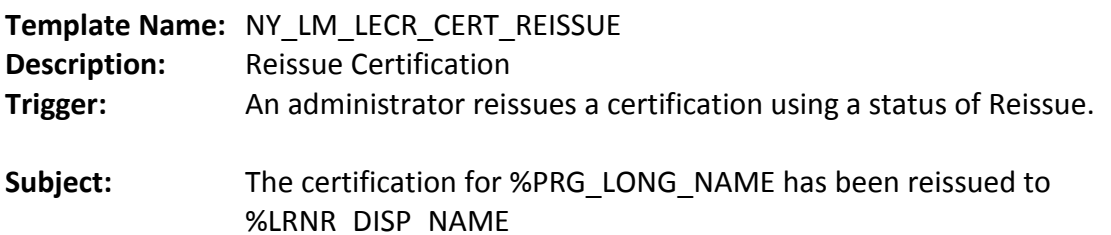

#### **Message Text:**

Dear %LRNR\_DISP\_NAME,

The certification for %PRG\_LONG\_NAME has been reissued to %LRNR\_DISP\_NAME. You may go to your learning home page to review the program details.

Please do not respond to this email. If you have any questions, you may contact %CONTACT\_EMAIL.

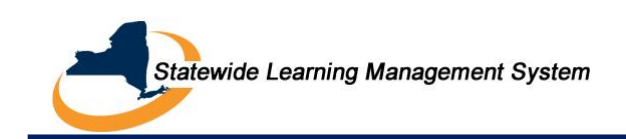

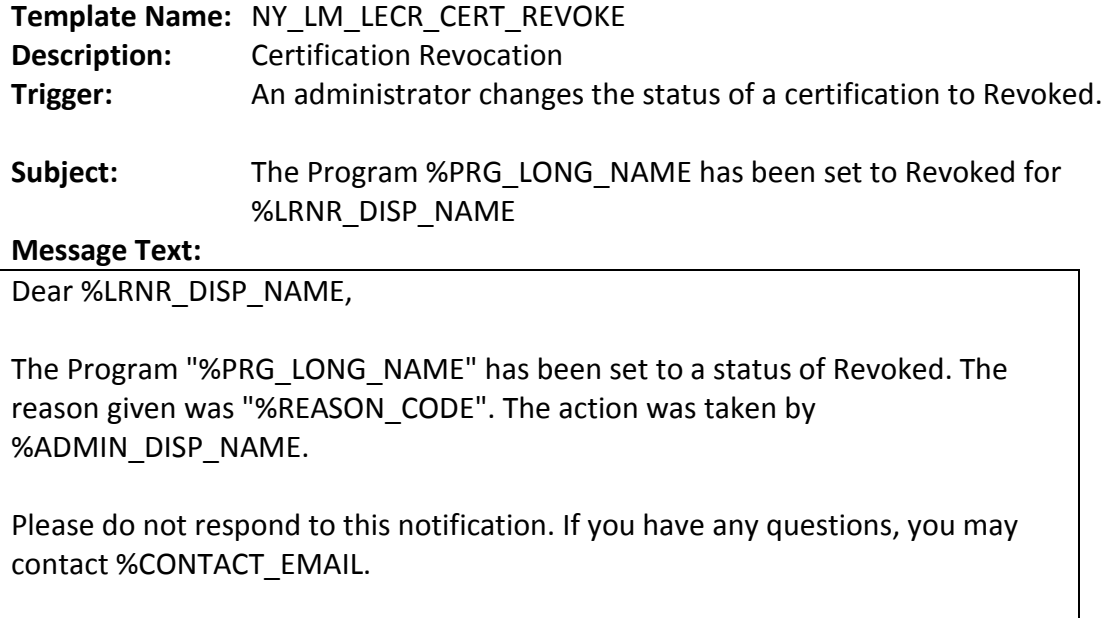

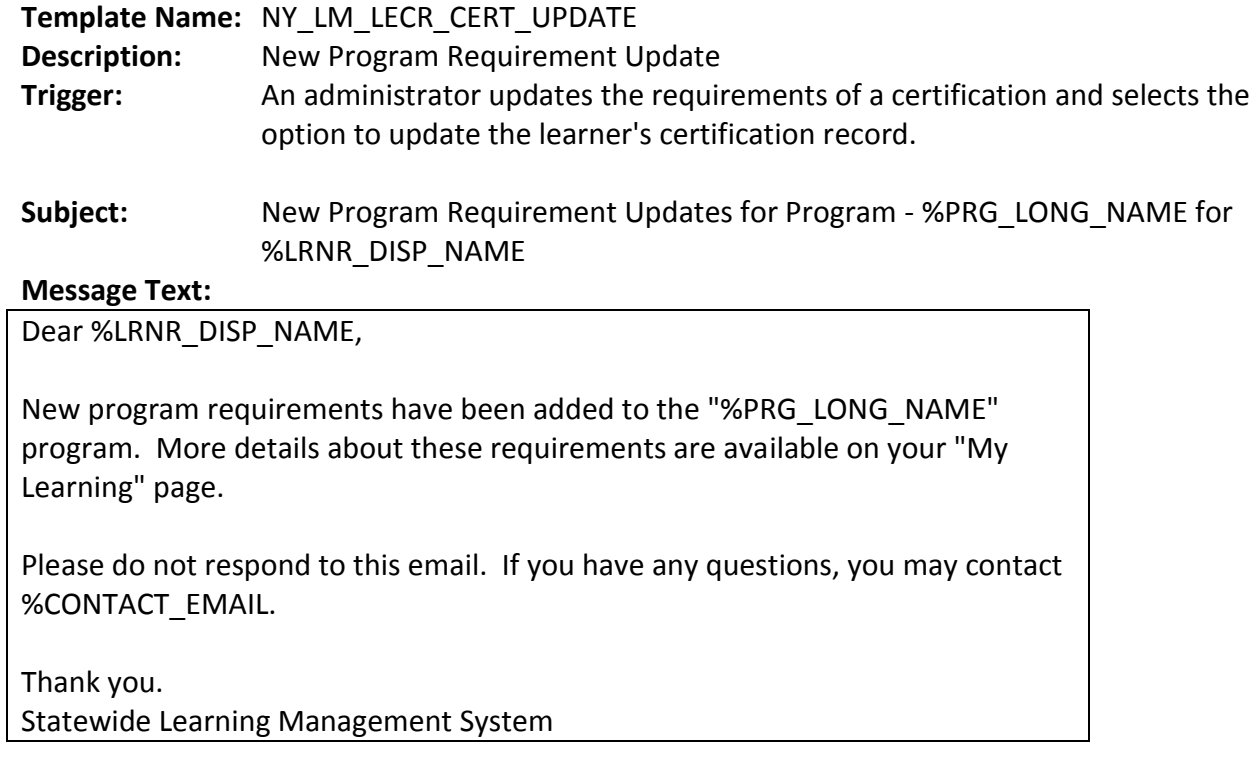

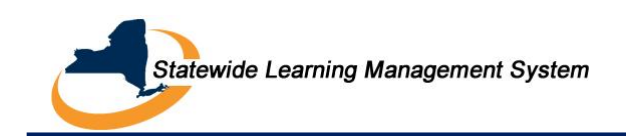

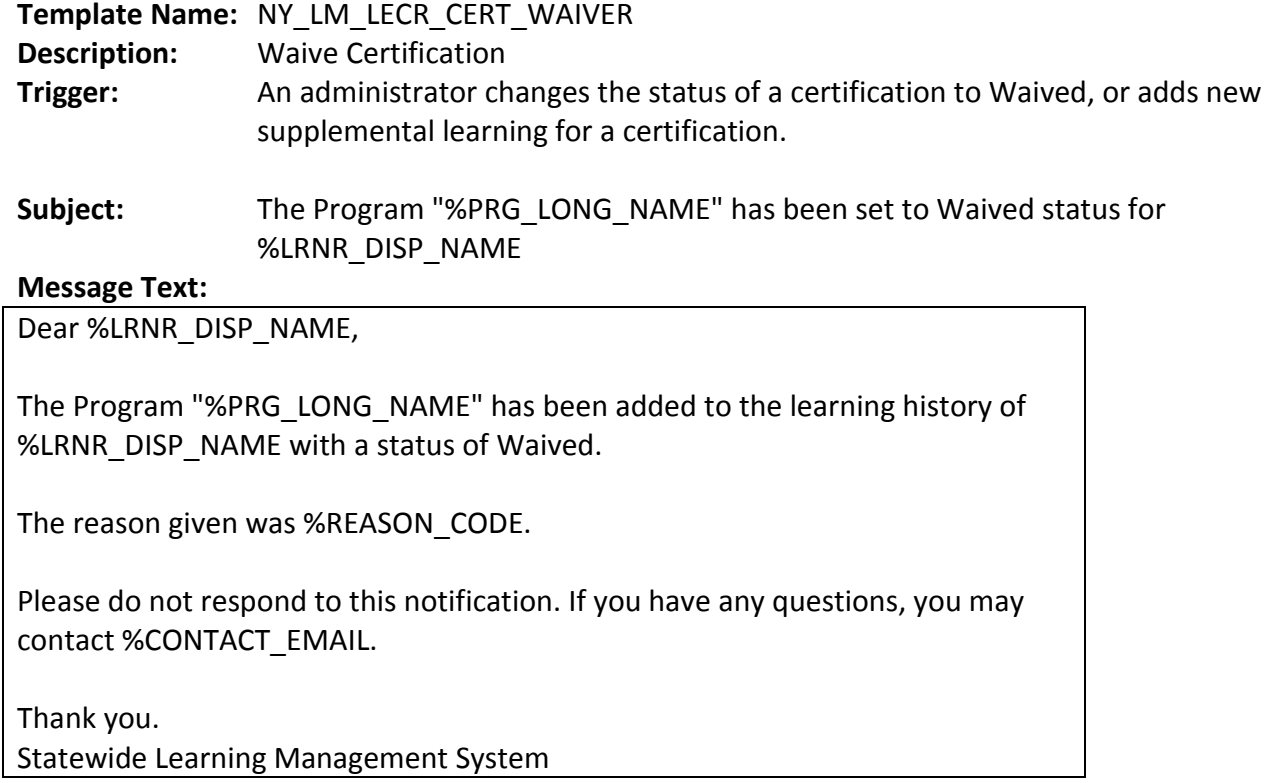

# **Template Name:** NY\_LM\_LECR\_CERT\_WARNING

**Description:** Certification Warning **Trigger:** An administrator or the system changes the status of a certification to Warning.

# Subject: Certification Expiration Warning for %LRNR\_DISP\_NAME

#### **Message Text:**

Dear %LRNR\_DISP\_NAME,

The certification %PRG\_LONG\_NAME for %LRNR\_DISP\_NAME will expire soon. Please review the requirements for this program and take actions as needed.

Details for this certification can be viewed at the following: %REF\_URL.

Please do not respond to this notification. If you have any questions, you may contact %CONTACT\_EMAIL.

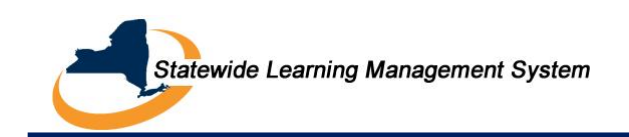

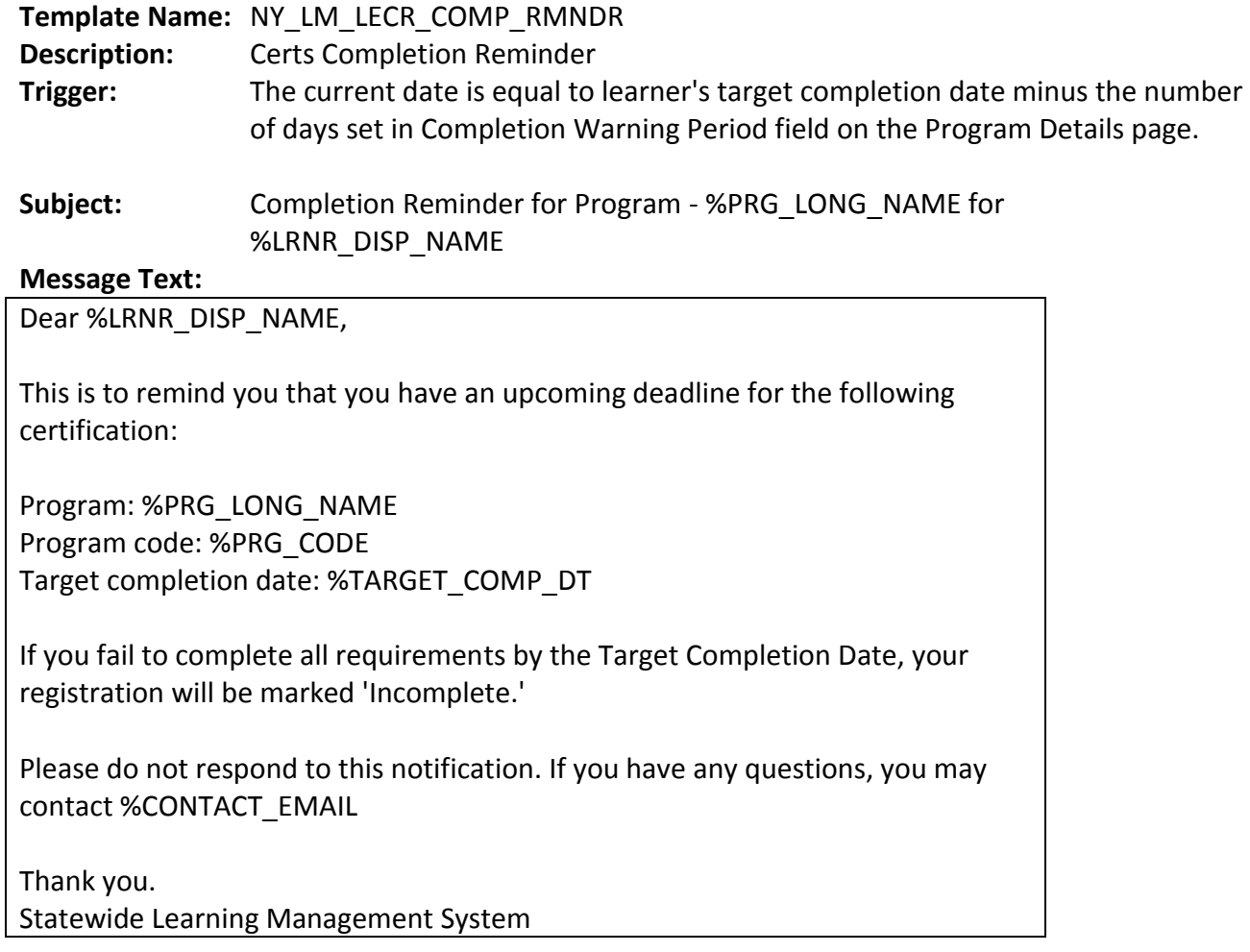

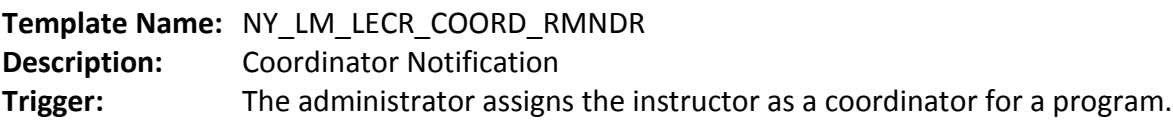

**Subject:** Assignment Notification for Program - %PRG\_LONG\_NAME **Message Text:**

Dear %LRNR\_DISP\_NAME,

This is to inform you that you have been assigned as a coordinator for the following %PRG\_TYPE:

Program: %PRG\_LONG\_NAME Program code: %PRG\_CODE

Please refer to your Program schedule page for more information.

Please do not respond to this notification. If you have any questions, you may contact %CONTACT\_EMAIL.

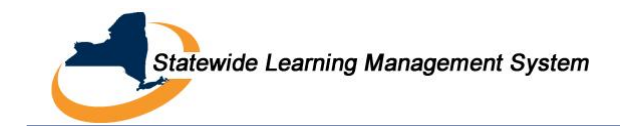

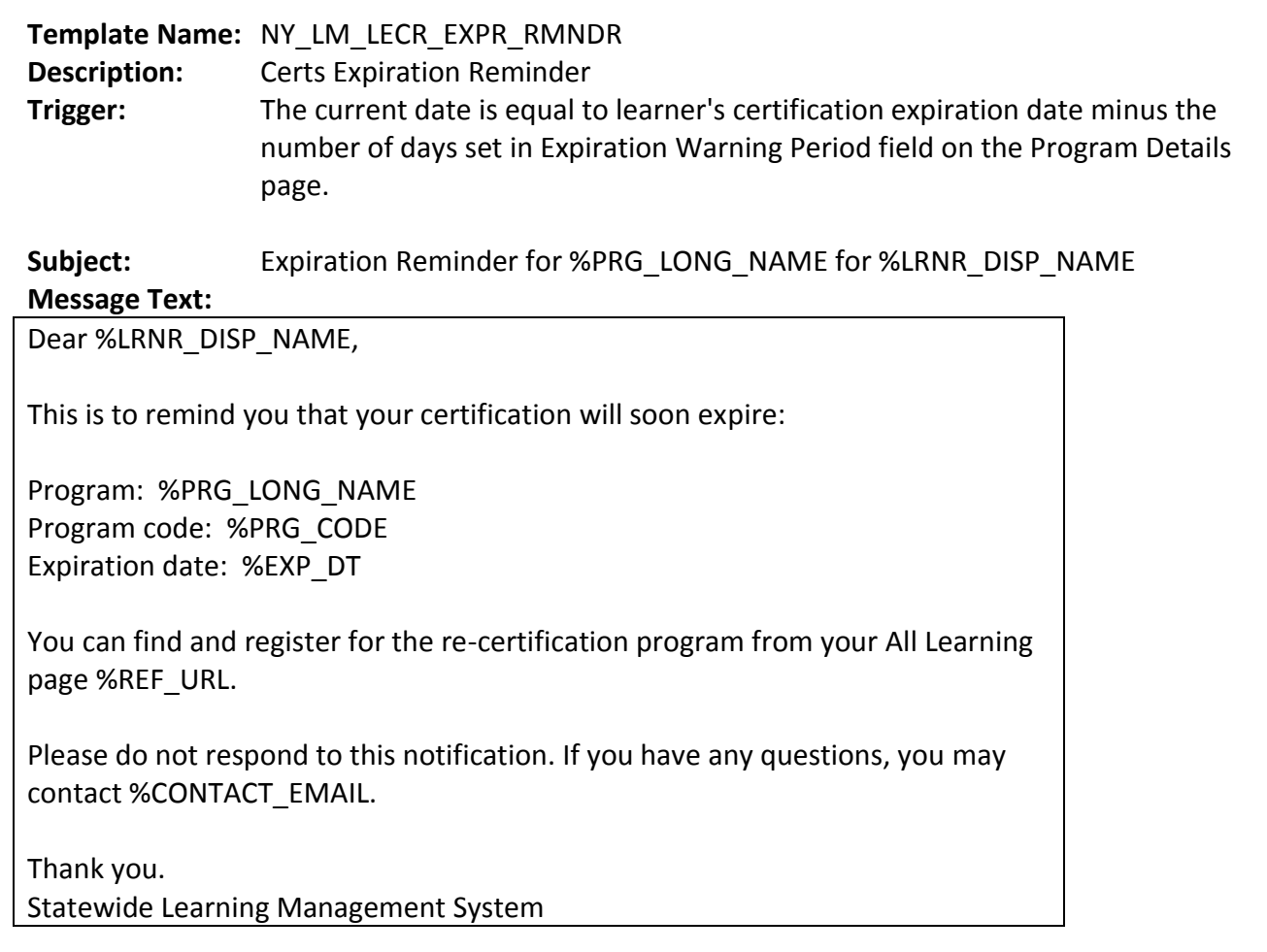

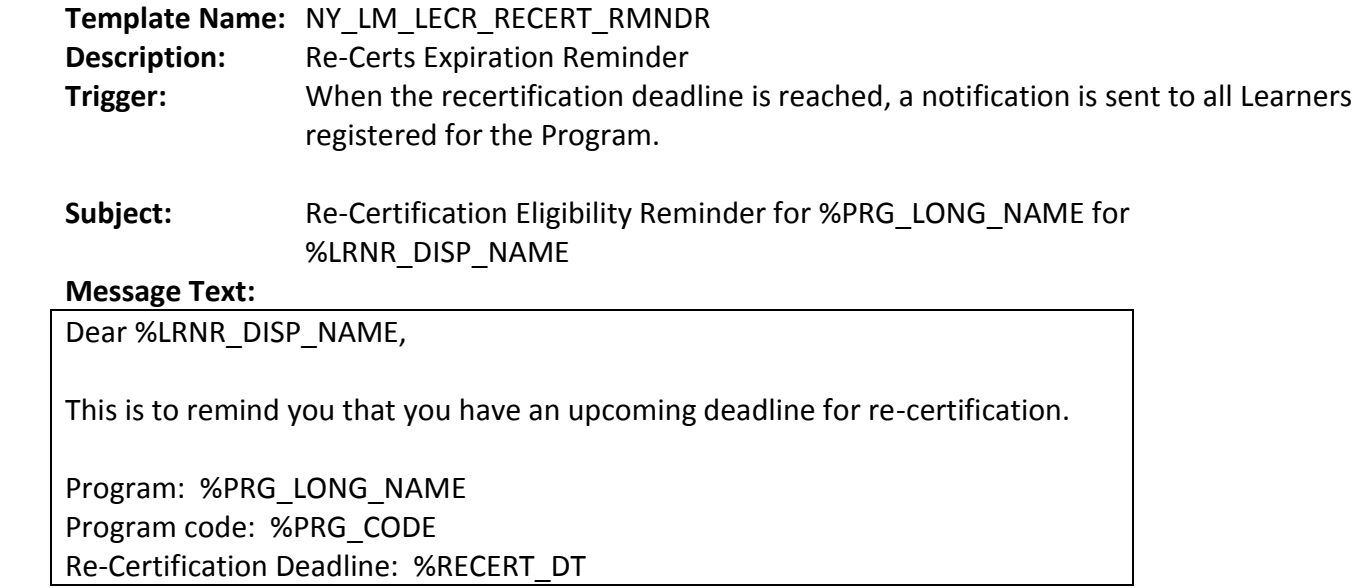

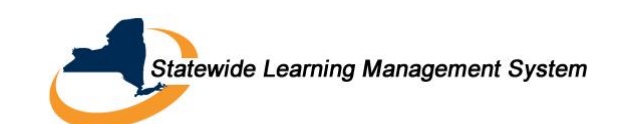

If you fail to complete an appropriate recertification program by the deadline, you will no longer be certified.

Please do not respond to this notification. If you have any questions, you may contact %CONTACT\_EMAIL

Thank you. Statewide Learning Management System

# **Template Name:** NY\_LM\_LRNR\_UNSUCC\_PROGRAM

**Description:** Program Unsuccessful – Learner

**Trigger:** Administrator processes a mass enrollment request, and the Notify Learner option was selected on the Enroll Learners - Mass Enrollment page during mass enrollment.

# **Subject:** Unsuccessful Registration in %PRG\_LONG\_NAME for %LRNR\_DISP\_NAME **Message Text:**

Dear %LRNR\_DISP\_NAME,

Your registration was unsuccessful in the following Program:

Program: %PRG\_LONG\_NAME Type: %PRG\_TYPE Program Code: %PRG\_CODE

Due to: %REASON\_CODE

Please do not respond to this notification. If you have any questions, you may contact %CONTACT\_EMAIL.

Thank you. Statewide Learning Management System

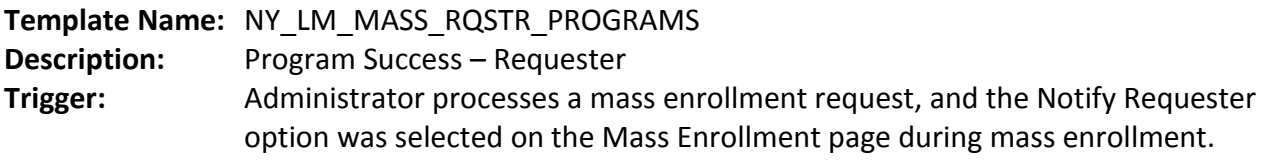

# Subject: Registration Results for %PRG\_LONG\_NAME

**Message Text:**

Dear %REQ\_DISP\_NAME,

This is to notify you of the results of your mass enrollment request in the

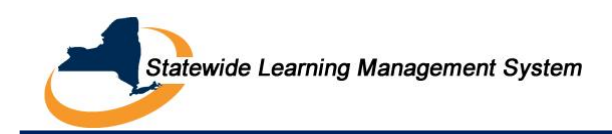

following Program:

Program: %PRG\_LONG\_NAME Type: %PRG\_TYPE Program Code: %PRG\_CODE

Total successful registrations: %ENR\_SUCCESS Total unsuccessful registrations: %ENR\_FAIL

Please do not respond to this notification. If you have any questions, you may contact %CONTACT\_EMAIL.

Thank you. Statewide Learning Management System

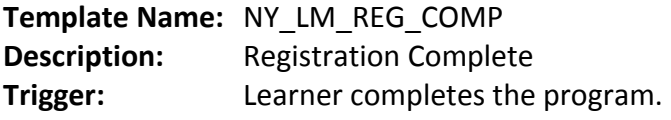

Subject: Completion Notification for %PRG\_LONG\_NAME for %LRNR\_DISP\_NAME **Message Text:**

Dear %LRNR\_DISP\_NAME,

This notification confirms your completion of the following %LM\_PRG\_TYPE:

Program: %PRG\_LONG\_NAME Program Code: %PRG\_CODE

Confirmation number: %PRG\_REG\_ID Registration Status: %STATUS

Your learning history has been updated to reflect this accomplishment. You can see more completion details on your All Learning page %REF\_URL.

Please do not respond to this notification. If you have any questions, you may contact %CONTACT\_EMAIL.

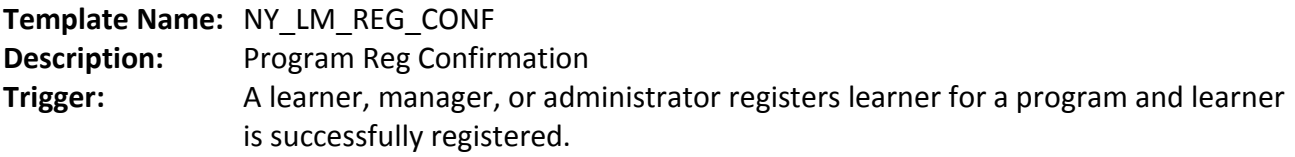

Subject: Registration Confirmation for %PRG\_LONG\_NAME for %LRNR\_DISP\_NAME

#### **Message Text:**

Dear %LRNR\_DISP\_NAME,

This notification confirms your registration in the following %PRG\_TYPE:

Program: %PRG\_LONG\_NAME Program Code: %PRG\_CODE

Confirmation number: %PRG\_REG\_ID Registration Status: %STATUS

You can see more details about this %PRG\_TYPE on your All Learning page %REF\_URL.

Reasonable accommodations are available, upon request, in all aspects of state training, consistent with the Americans with Disabilities Act and the New York State Human Rights Law, to ensure that every individual is able to gain maximum benefit from the training experience.

If you require a reasonable accommodation to participate in this training, either contact Barbara Oddy of the Governor's Office of Employee Relations at Barbara.Oddy@goer.ny.gov or (518) 474-6772; or go to your My Learning Page at %REF\_URL and click the details link for this activity to view the attachment for "Reasonable Accommodations."

Please do not respond to this notification. If you have any questions, you may contact %CONTACT\_EMAIL.

Thank you. Statewide Learning Management System

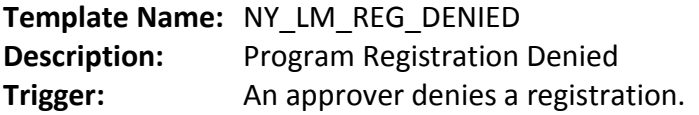

**Subject:** Registration Denied for %PRG\_LONG\_NAME for %LRNR\_DISP\_NAME **Message Text:**

Dear %LRNR\_DISP\_NAME,

# **SLMS Notification Guide**

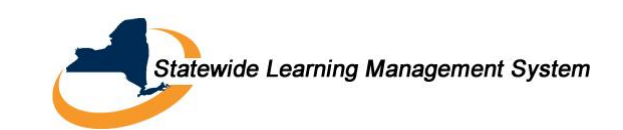

Your registration in the following %PRG\_TYPE program has been denied:

Program: %PRG\_LONG\_NAME Program Code: %PRG\_CODE

Confirmation number: %PRG\_REG\_ID Registration Status: %STATUS

Please do not respond to this notification. If you have any questions, you may contact %CONTACT\_EMAIL.

Thank you. Statewide Learning Management System

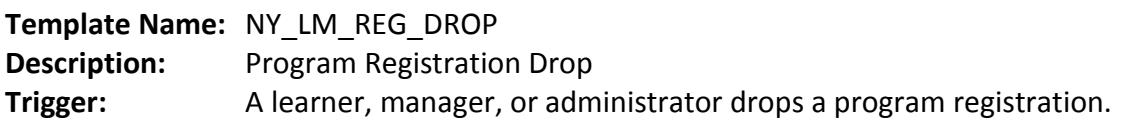

**Subject:** Registration Dropped for %PRG\_LONG\_NAME for %LRNR\_DISP\_NAME

#### **Message Text:**

Dear %LRNR\_DISP\_NAME,

Your registration in the following %PRG\_TYPE program has been dropped:

Program: %PRG\_LONG\_NAME Program Code: %PRG\_CODE

Confirmation number: %PRG\_REG\_ID Registration Status: %STATUS

Please do not respond to this notification. If you have any questions, you may contact %CONTACT\_EMAIL.

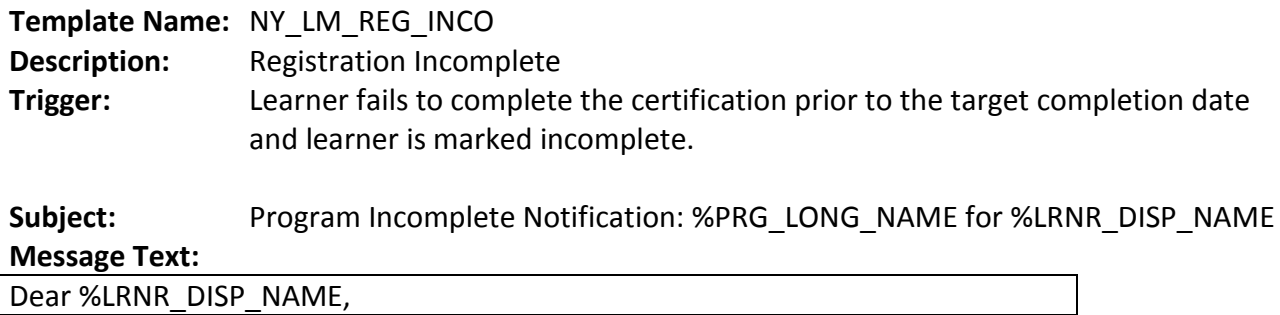

This is to notify you that your status for the following %PRG\_TYPE Program is now INCOMPLETE as you did not complete it by the due date.

Program: %PRG\_LONG\_NAME Program Code: %PRG\_CODE

Confirmation number: %PRG\_REG\_ID Registration Status: %STATUS

You can see more details about this %PRG\_TYPE program on your My Learning page: %REF\_URL.

Please do not respond to this notification. If you have any questions, you may contact %CONTACT\_EMAIL.

Thank you. Statewide Learning Management System

# **Template Name:** NY\_LM\_REG\_PEAP\_LRNR

**Description:** Program Registration Approval

**Trigger:** Learner registers for the program and the program requires approval.

Subject: Registration Pending Approval for %PRG\_LONG\_NAME for %LRNR\_DISP\_NAME **Message Text:**

Dear %LRNR\_DISP\_NAME,

Your registration for the following %PRG\_TYPE is pending approval:

Program: %PRG\_LONG\_NAME Program Code: %PRG\_CODE

Confirmation number: %PRG\_REG\_ID Registration Status: %STATUS

You can see more details about this %PRG\_TYPE on your All Learning %REF\_URL.

Please do not respond to this notification. If you have any questions, you may contact %CONTACT\_EMAIL.

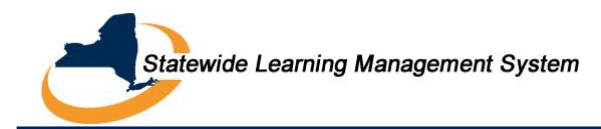

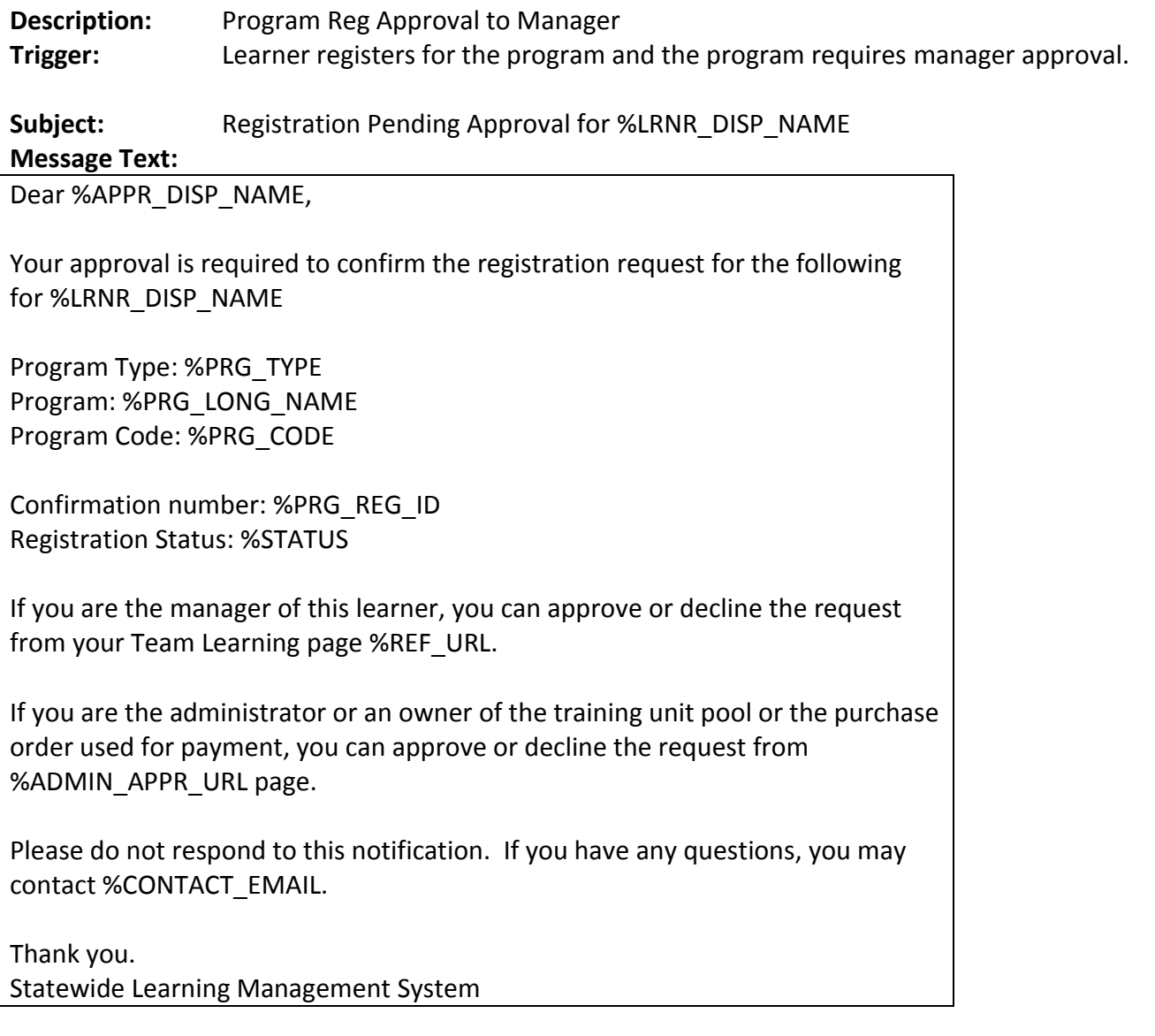

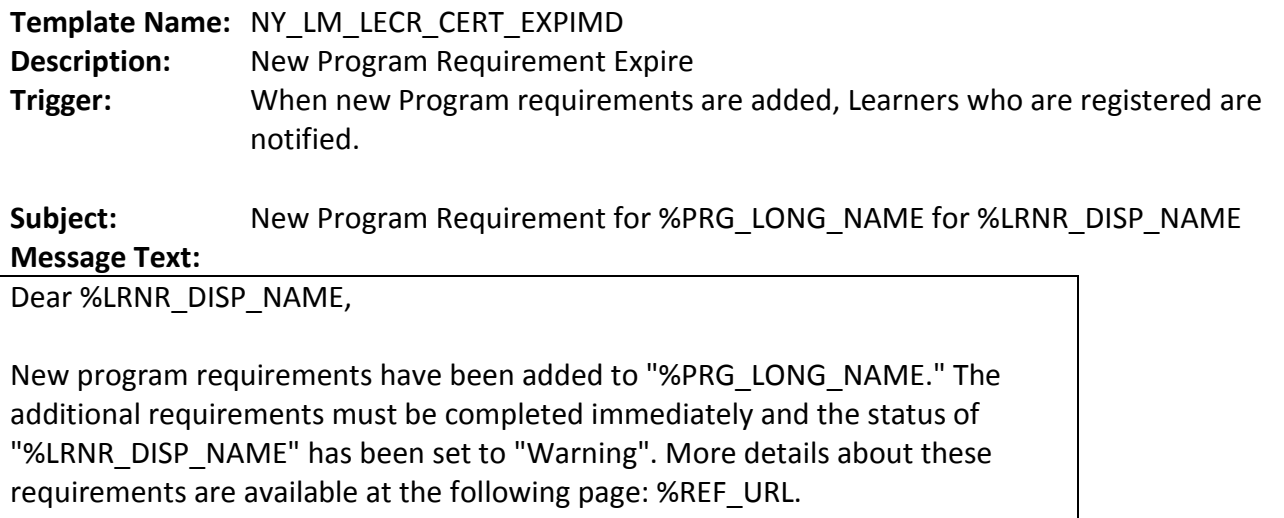

Please do not respond to this email. If you have any questions, you may contact

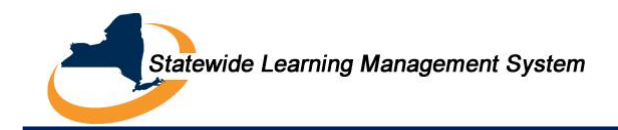

%CONTACT\_EMAIL.

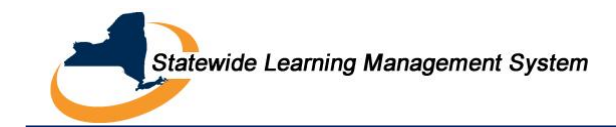

# <span id="page-22-0"></span>**D. Enrollment Notifications**

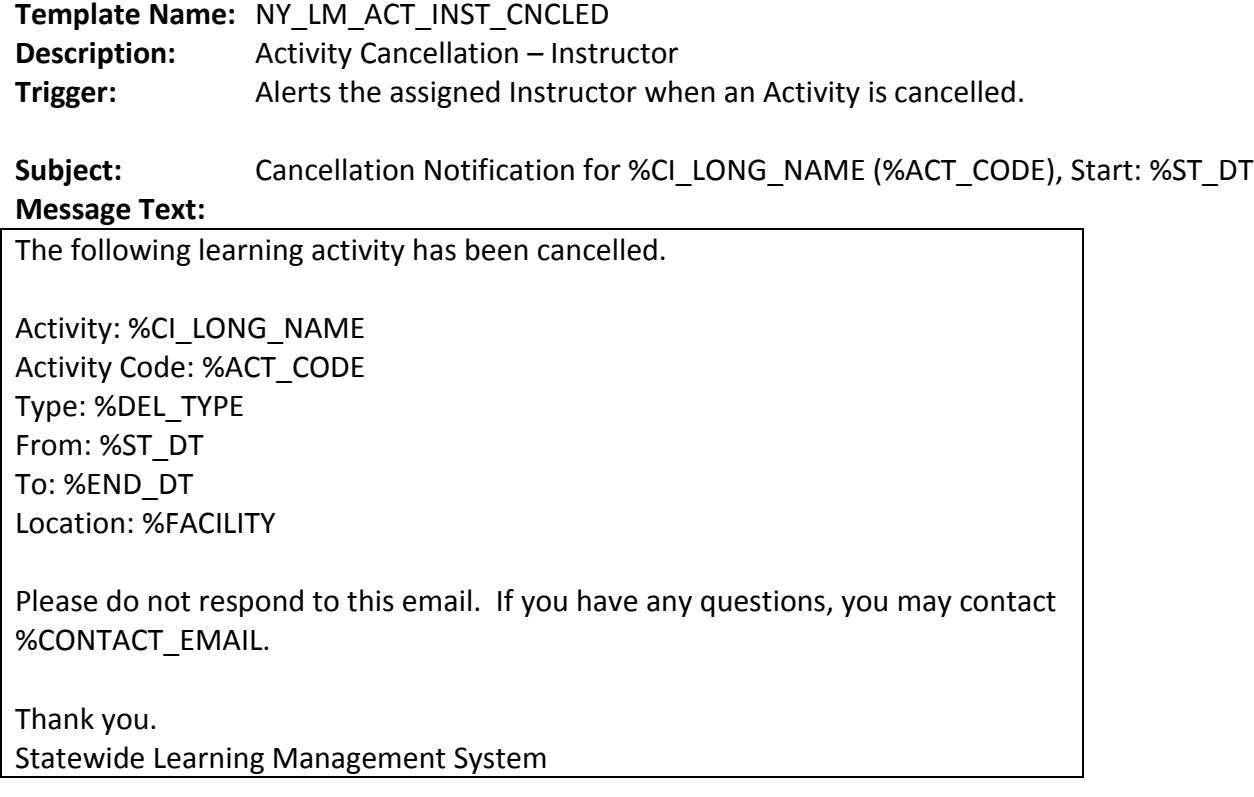

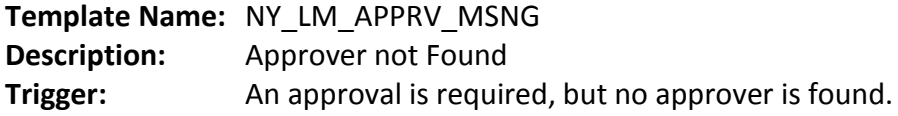

Subject: No Approvers Found for Enrollment in %CI\_LONG\_NAME by %LRNR\_DISP\_NAME **Message Text:**

No approver was found for the following enrollment request:

Learner: %LRNR\_DISP\_NAME Activity: %CI\_LONG\_NAME Activity Code: %ACT\_CODE Type: %DEL\_TYPE From: %ST\_DT To: %END\_DT

Confirmation number: %ENROLL\_ID Enrollment Status: %ENROLL\_STS

Please do not respond to this email. If you have any questions, you may contact %CONTACT\_EMAIL.

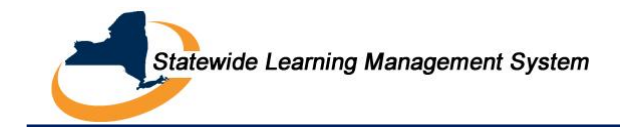

# Thank you.

Statewide Learning Management System

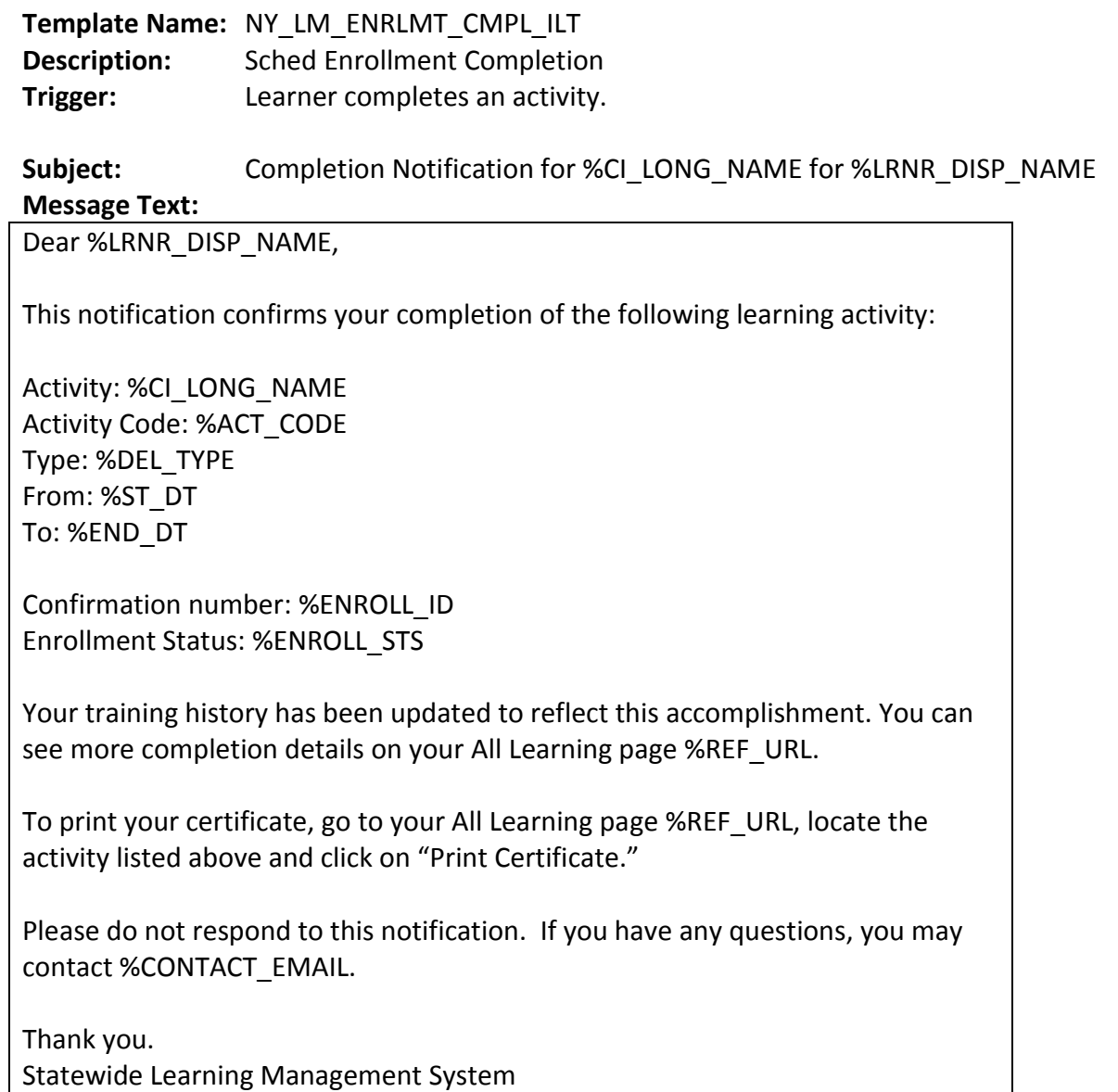

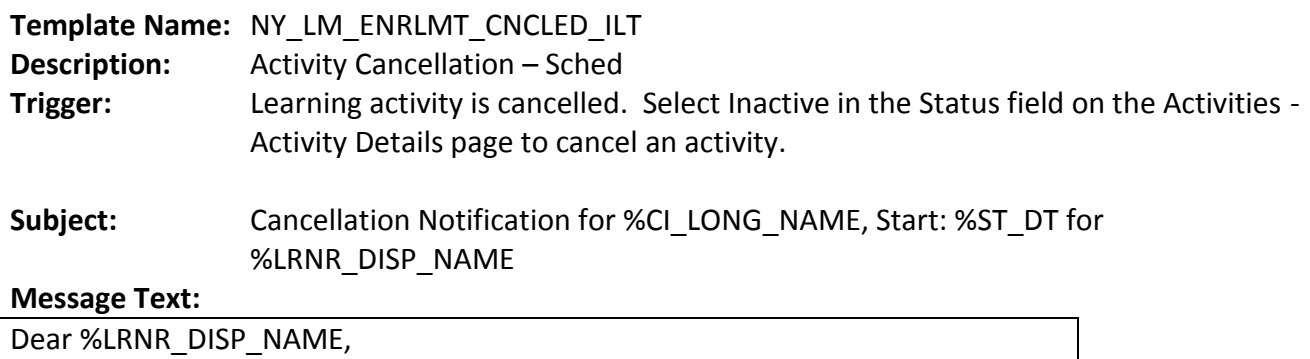

# **SLMS Notification Guide**

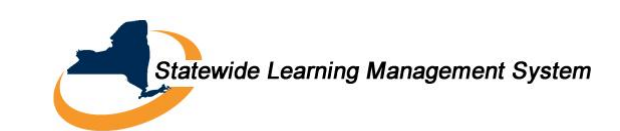

This is to inform you that the following learning activity has been cancelled.

Activity: %CI\_LONG\_NAME Activity Code: %ACT\_CODE Type: %DEL\_TYPE From: %ST\_DT To: %END\_DT

Confirmation number: %ENROLL\_ID Enrollment Status: %ENROLL\_STS

Please do not respond to this notification. If you have any questions, you may contact %CONTACT\_EMAIL.

Thank you. Statewide Learning Management System

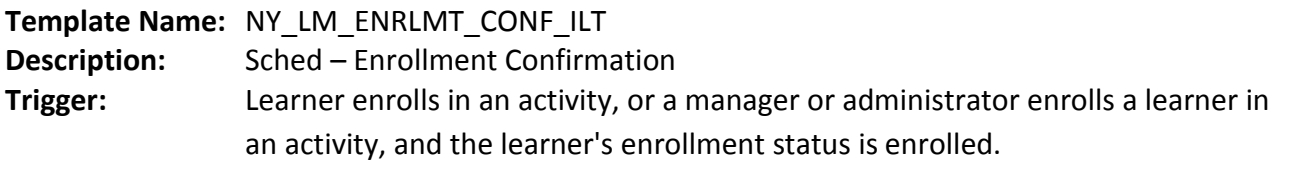

**Subject:** Enrollment Confirmation for - %CI\_LONG\_NAME, Start %ST\_DT for %LRNR\_DISP\_NAME

# **Message Text:**

Dear %LRNR\_DISP\_NAME,

This email confirms your enrollment in the following activity:

Activity: %CI\_LONG\_NAME Activity Code: %ACT\_CODE Type: %DEL\_TYPE From: %ST\_DT To: %END\_DT

Activity Notes: %ACT\_NOTES

Confirmation number: %ENROLL\_ID Enrollment Status: %ENROLL\_STS

---Session Information--- %SESS\_INFO

You can see more details about this activity on your All Learning page %REF\_URL. For activity types that are not self-paced (for example, Instructor-

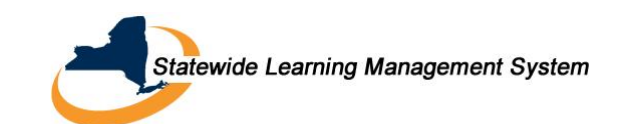

Led Classroom or Conference) please be prompt and bring your photo ID.

In the event that you are unable to attend, you must drop the enrollment online. The cancellation must be completed before %LAST\_DROP\_DT.

Reasonable accommodations are available, upon request, in all aspects of state training, consistent with the Americans with Disabilities Act and the New York State Human Rights Law, to ensure that every individual is able to gain maximum benefit from the training experience.

If you require a reasonable accommodation to participate in this training, either contact Barbara Oddy of the Governor's Office of Employee Relations at Barbara.Oddy@goer.ny.gov or (518) 474-6772; or go to your My Learning Page at %REF\_URL and click the details link for this activity to view the attachment for "Reasonable Accommodations."

Please do not respond to this notification. If you have any questions, you may contact %CONTACT\_EMAIL.

Thank you. Statewide Learning Management System

# **Template Name:** NY\_LM\_ENRLMT\_DENIED

**Description:** Enrollment denied by approver

**Trigger:** One of the approvers denies an activity enrollment.

Subject: Enrollment Denied for %CI\_LONG\_NAME, Start: %ST\_DT for %LRNR\_DISP\_NAME **Message Text:**

Dear %LRNR\_DISP\_NAME,

Your enrollment in the following learning activity is denied:

Activity: %CI\_LONG\_NAME Activity Code: %ACT\_CODE Type: %DEL\_TYPE From: %ST\_DT To: %END\_DT

Confirmation number: %ENROLL\_ID Enrollment Status: %ENROLL\_STS Comments: %COMMENTS

Please do not respond to this notification. If you have any questions, you may contact %CONTACT\_EMAIL.

Thank you.

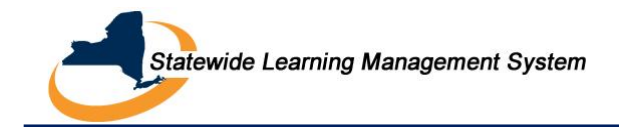

Statewide Learning Management System

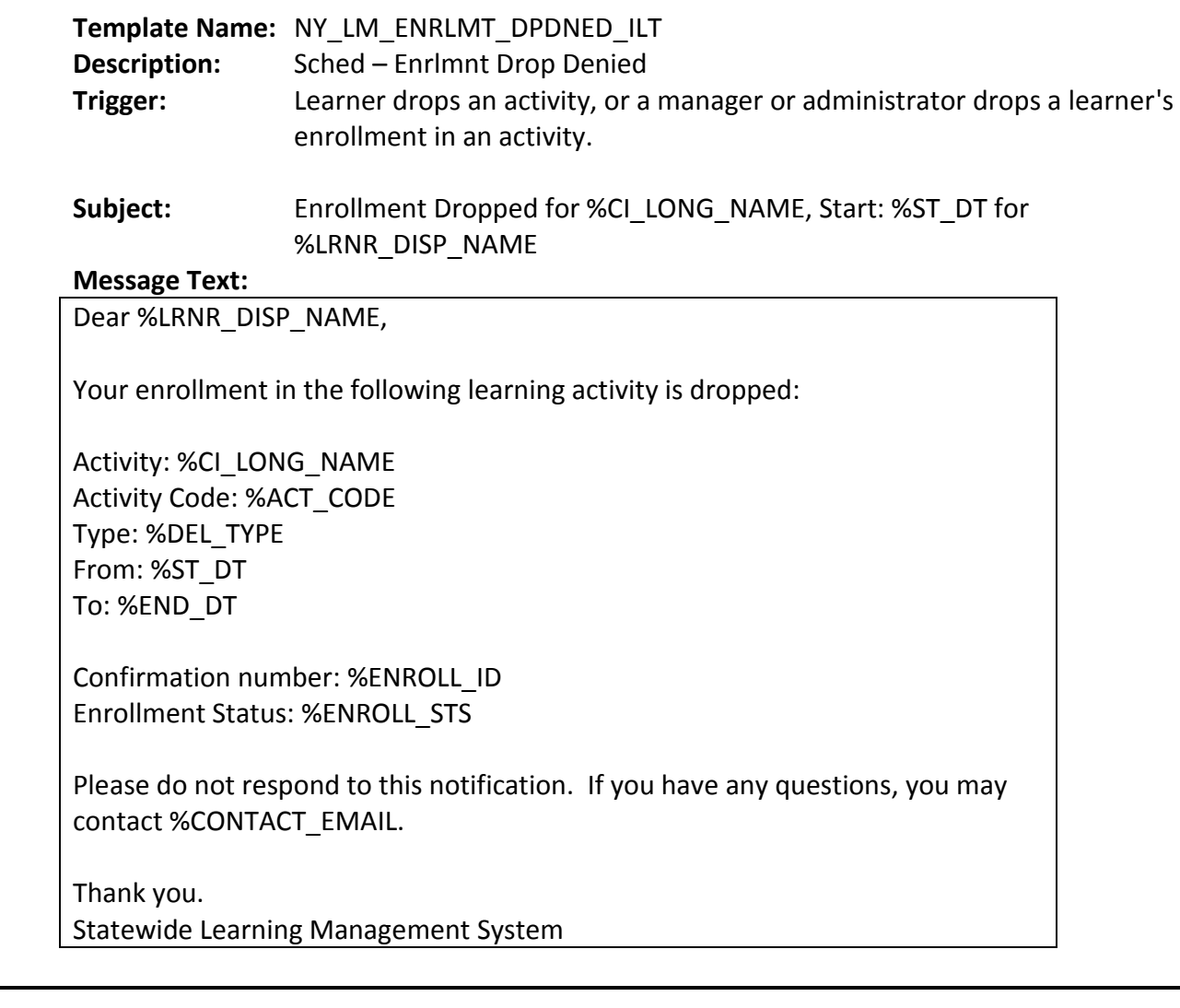

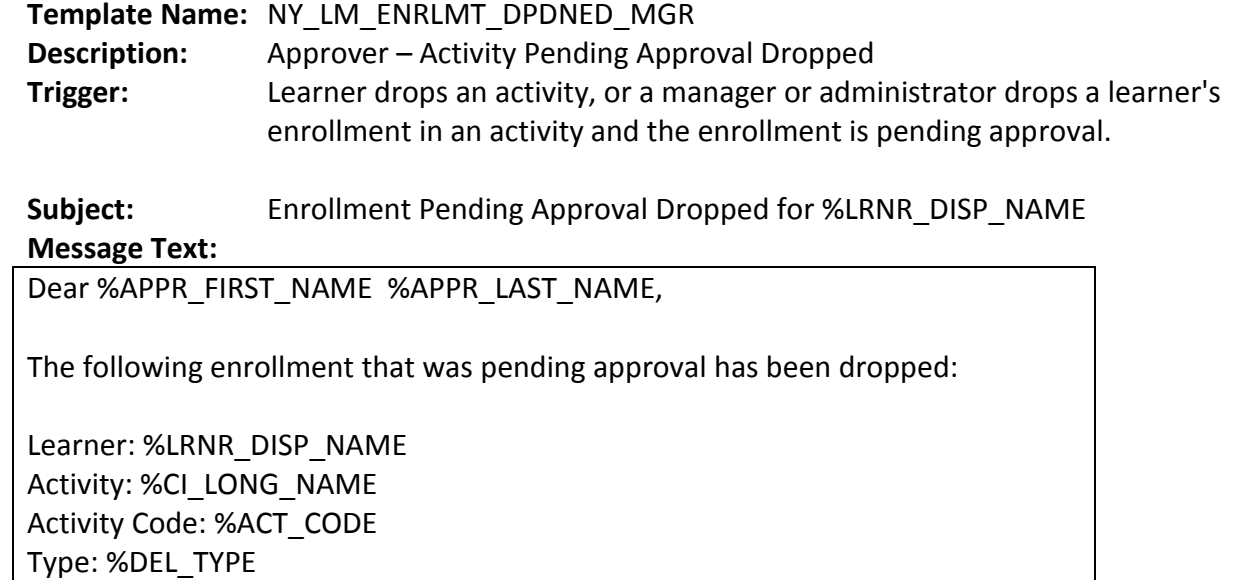

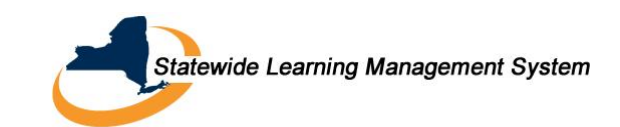

Please do not respond to this email. If you have any questions, you may contact %CONTACT\_EMAIL.

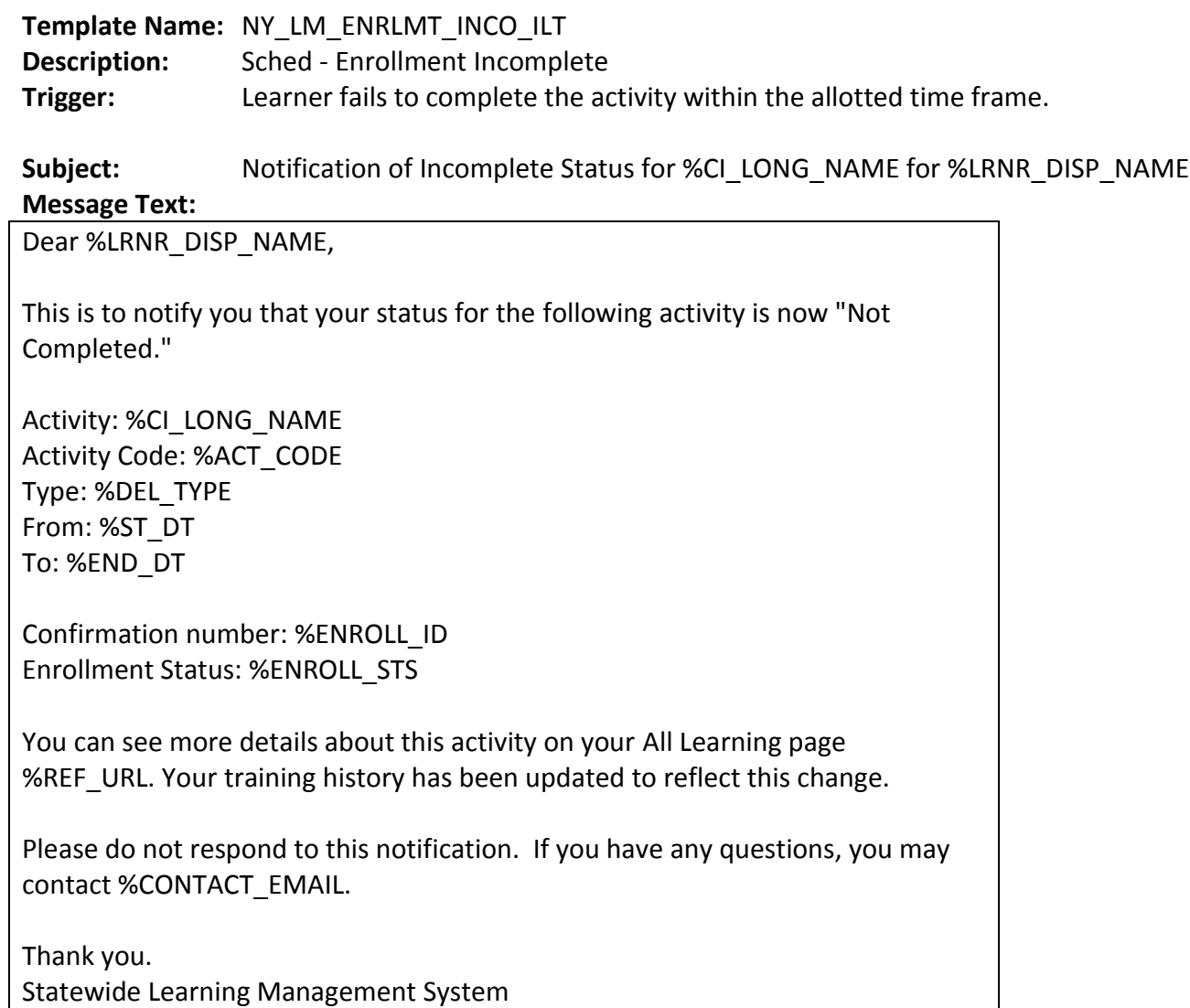

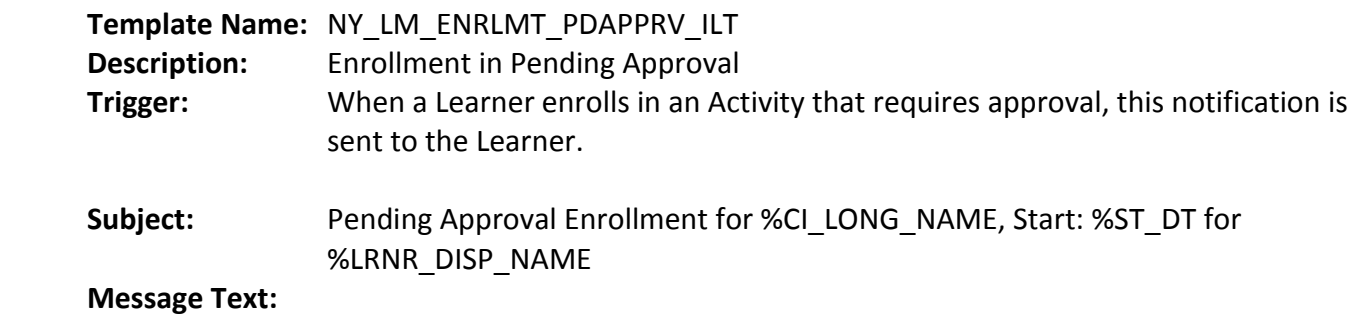

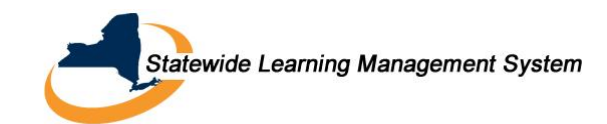

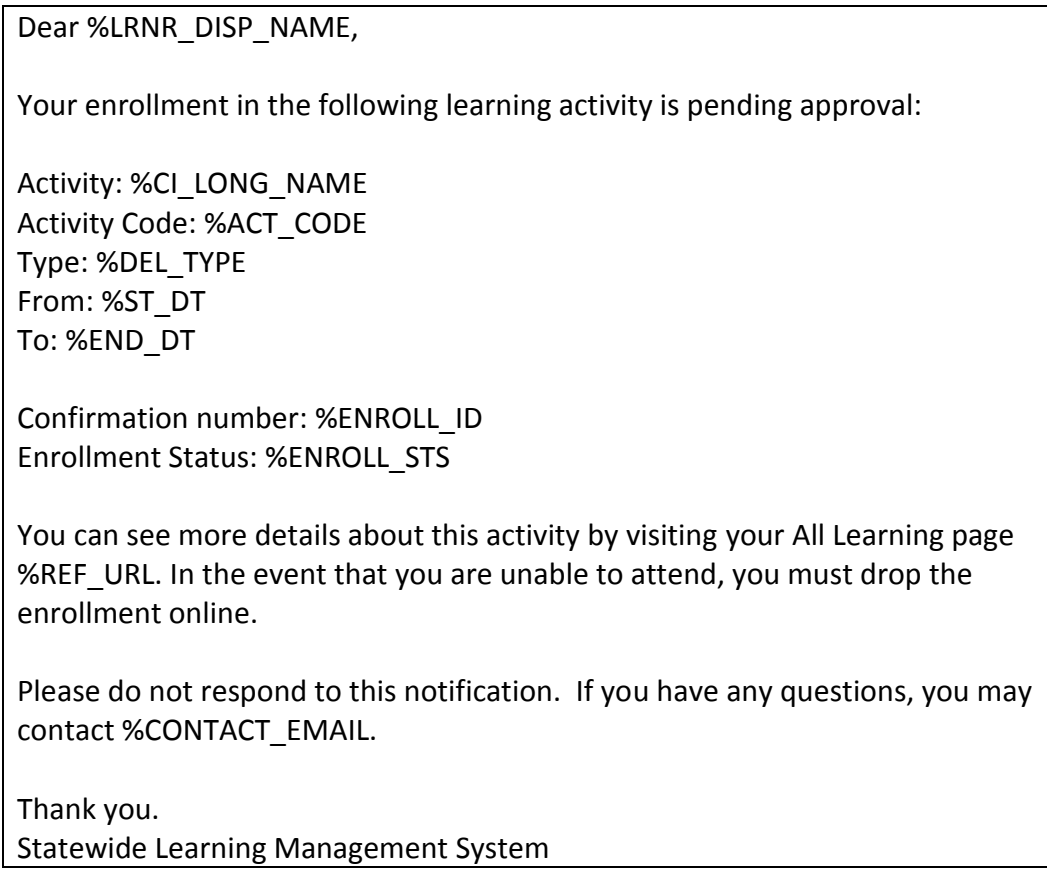

# **Template Name:** NY\_LM\_ENRLMT\_WTLIST\_ILT **Description:** Sched – Enrollment Waitlisted **Trigger:** Learner enrolls in an activity, or a manager or administrator enrolls a learner in an activity, and the learner is added to the activity waitlist because the activity is full.

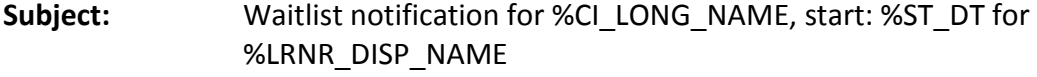

# **Message Text:**

Dear %LRNR\_DISP\_NAME,

You have been waitlisted for the following learning activity:

Activity: %CI\_LONG\_NAME Activity Code: %ACT\_CODE Type: %DEL\_TYPE From: %ST\_DT To: %END\_DT

Confirmation number: %ENROLL\_ID Enrollment Status: %ENROLL\_STS

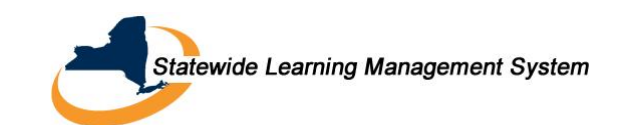

You can see more details about this activity on your All Learning page %REF\_URL. In the event that you would like to drop from the waitlist you must drop the enrollment online. The cancellation must be completed before %LAST\_DROP\_DT. We will inform you via email if your status changes.

Please do not respond to this notification. If you have any questions, you may contact %CONTACT\_EMAIL.

Thank you. Statewide Learning Management System

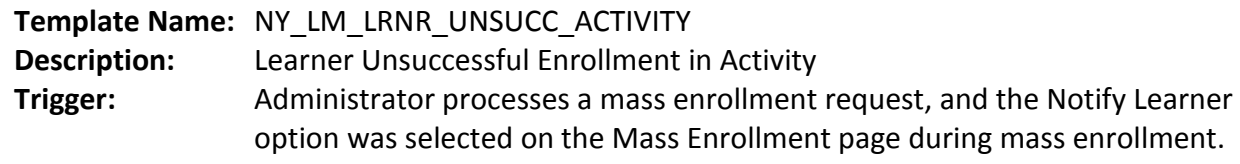

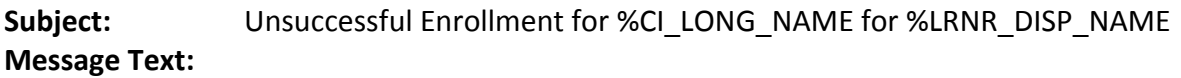

Dear %LRNR\_DISP\_NAME,

This is to notify you that your enrollment was unsuccessful in the following learning activity:

Activity: %CI\_LONG\_NAME Activity Code: %ACT\_CODE Type: %DEL\_TYPE From: %ST\_DT To: %END\_DT At: %FACILITY, %CITY , %STATE

Due to: %REASON

Please do not respond to this notification. If you have any questions, you may contact %CONTACT\_EMAIL.

Thank You. Statewide Learning Management System

# **Template Name:** NY\_LM\_MASS\_RQSTR

**Description:** Mass Enrollment – Requester **Trigger:** Administrator processes a mass enrollment request, and the Notify Requester option was selected on the Enroll Learners - Mass Enrollment page during mass enrollment.

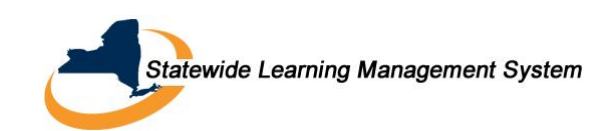

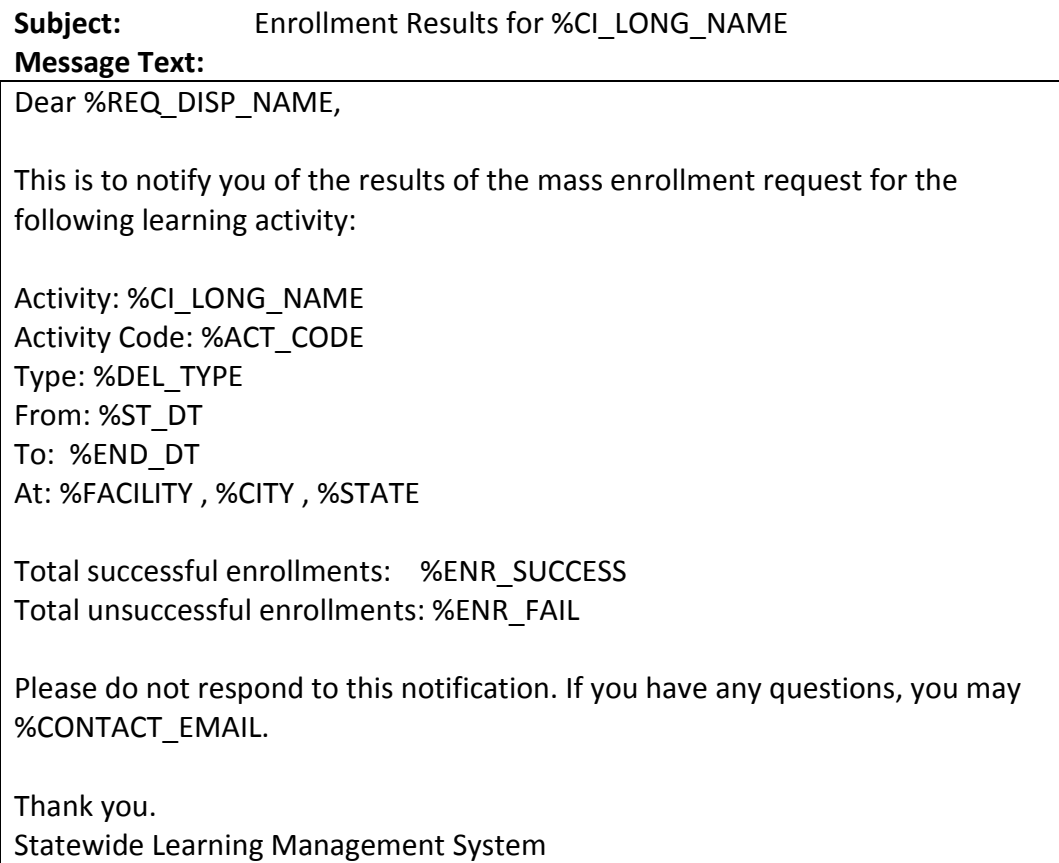

# **Template Name:** NY\_LM\_PDAPPRV\_MGR\_ILT

**Description:** Sched – Pending Approval to Manager **Trigger:** Learner enrolls in an activity, or an administrator enrolls a learner in an activity, and the activity requires approval.

Subject: Approval requested for enrollment in %CI\_LONG\_NAME by %LRNR\_DISP\_NAME

**Message Text:** Dear %APPR\_DISP\_NAME,

Your approval is required to confirm the following enrollment request:

Learner: %LRNR\_DISP\_NAME Activity: %CI\_LONG\_NAME Activity Code: %ACT\_CODE Type: %DEL\_TYPE From: %ST\_DT To: %END\_DT

--Session Information-- %SESS\_INFO

Confirmation number: %ENROLL\_ID

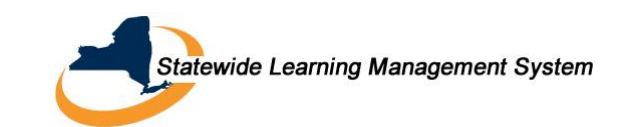

Enrollment Status: %ENROLL\_STS

If you are the manager of this learner, you can approve or decline the request from your Team Learning page %REF\_URL.

If you are the administrator or an owner of the training unit pool or the purchase order used for payment, you can approve or decline the request from %ADMIN\_APPR\_URL page.

Please do not respond to this notification. If you have any questions, you may contact %CONTACT\_EMAIL.

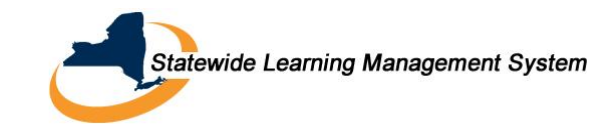

# <span id="page-32-0"></span>**E. Learning Request Notifications**

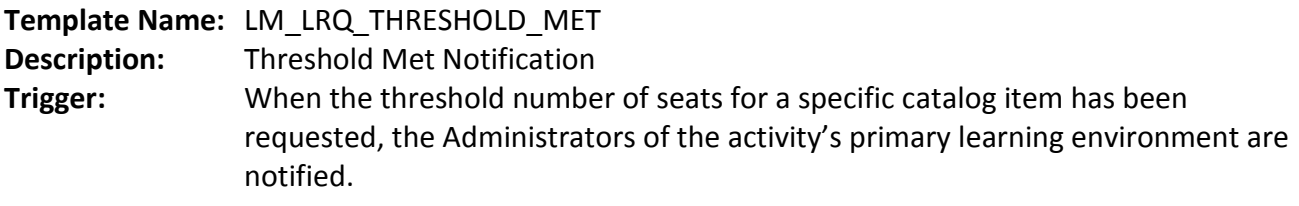

**Subject:** Learning Request Threshold Met

#### **Message Text:**

Dear %ADM\_FIRST\_NAME,

This email informs you that %SEATS\_REQ seats have been requested for:

Title: %CI\_LONG\_NAME

To review your demand go to %REF\_URL. Please do not respond to this email.

Thank you.

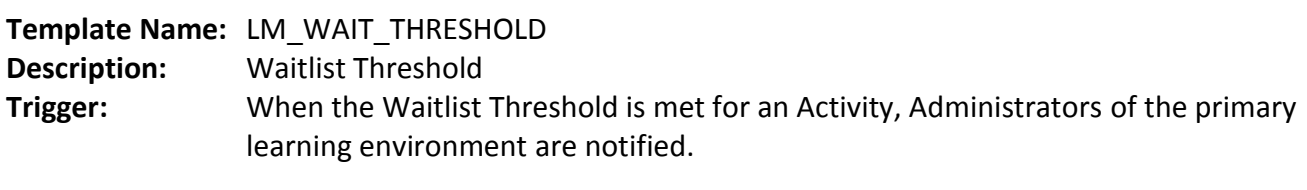

**Subject:** Waitlist Threshold Met

**Message Text:**

Dear %ADM\_DISP\_NAME,

The waitlist threshold of %WAITLIST\_THLD learners has been met for the following activity:

Title: %CI\_LONG\_NAME

Activity Code: %ACT\_CODE

To review the waitlisted learners go to: %REF\_URL

Please do not respond to this email.

Thank you.

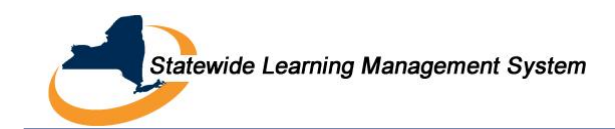

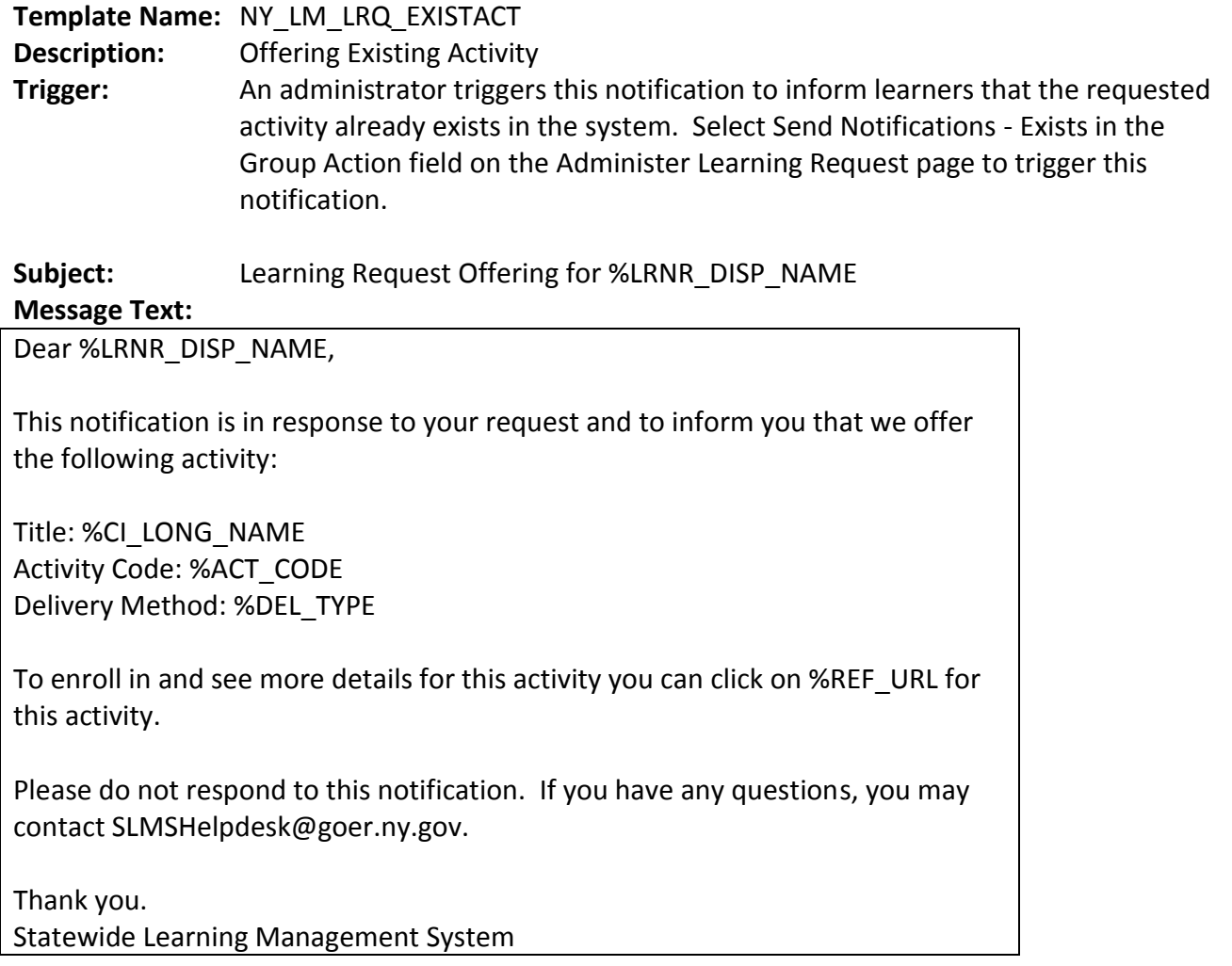

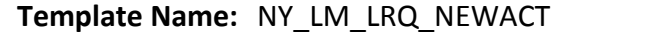

**Description:** Offering New Activity

**Trigger:** A new activity is created that matches a requested activity and learners are now able to enroll in it. Select Send Notifications - New Offered in the Group Action field on the Administer Learning Request page to trigger this notification

**Subject:** %CI\_LONG\_NAME is now available for enrollment for %LRNR\_DISP\_NAME **Message Text:**

Dear %LRNR\_DISP\_NAME,

The following requested activity is now available:

Title: %CI\_LONG\_NAME Activity Code: %ACT\_CODE Delivery Method: %DEL\_TYPE

To enroll in and see more details for this activity you can click on %REF\_URL for this activity.

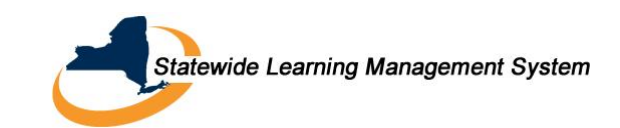

Please do not respond to this email. If you have any questions, you may contact SLMSHelpdesk@goer.ny.gov.

Thank you. Statewide Learning Management System

**Template Name:** NY\_LM\_LRQ\_NOACT **Description:** No Activity Will be Offered **Trigger:** An administrator triggers this notification to inform learners that the requested activity will not be offered. Select Send Notifications - Declined in the Group Action field on the Administer Learning Request page to trigger this notification.

**Subject:** Learning Request Not being Offered for %LRNR\_DISP\_NAME

# **Message Text:**

Dear %LRNR\_DISP\_NAME,

We are currently unable to offer the following:

Title: %CI\_LONG\_NAME

We will keep your request in our database for future offering considerations.

To delete your request visit your Learning Home Page %LRN\_HOME\_URL.

Please do not respond to this email. If you have any questions, you may contact SLMSHelpdesk@goer.ny.gov.

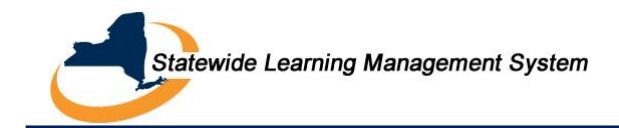

# <span id="page-35-0"></span>**F. Supplemental Learning Notifications**

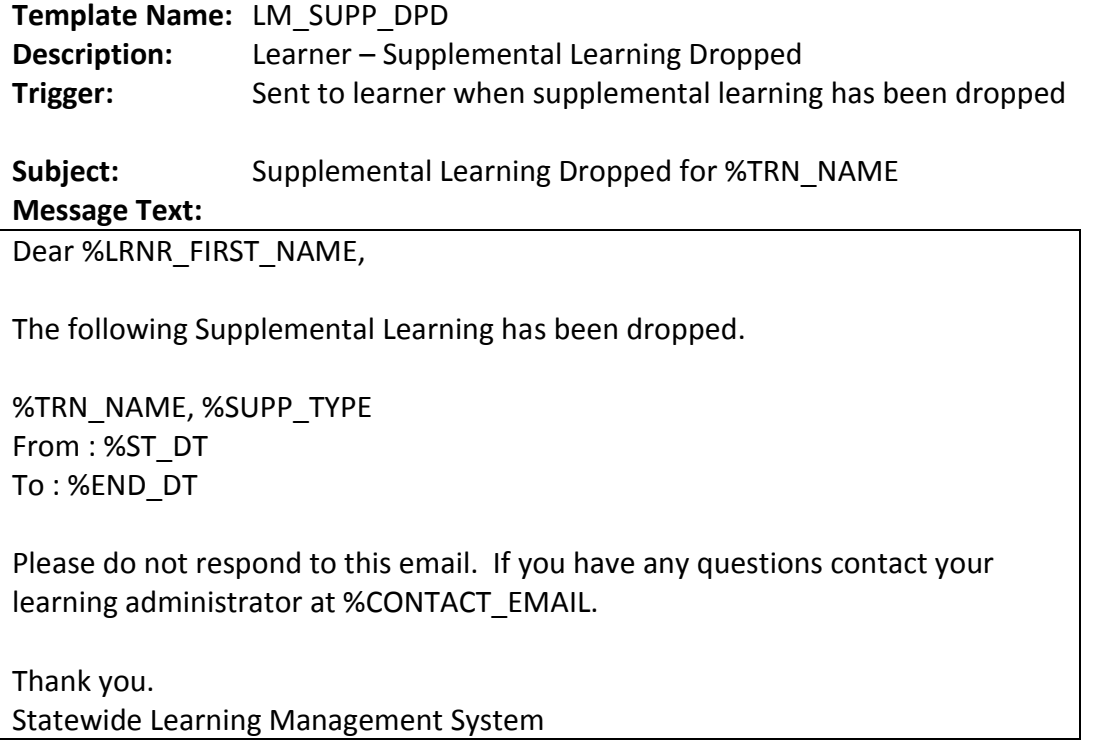

# **Template Name:** NY\_LM\_ADHC\_COMPL

**Description:** Ad-hoc Learning Completed **Trigger:** All approvals for a Supplemental Learning submission have been granted.

Subject: Completion of Supplemental Learning %TRN\_NAME for %LRNR\_DISP\_NAME

#### **Message Text:**

Dear %LRNR\_DISP\_NAME,

This notification is the confirmation of your completion of the following Supplemental Learning:

Title: %TRN\_NAME Type: %TRN\_TYPE From: %ST\_DT To: %END\_DT

You have been waived for the following: Activities: %EQUIV\_ACTS Programs: %EQUIV\_PROGS Objectives: %EQUIV\_OBJVS

Your training history has been updated to reflect this accomplishment.

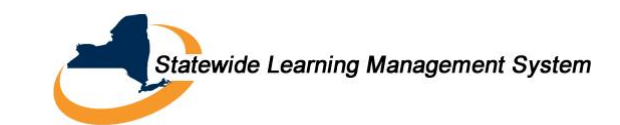

Please do not respond to this notification. If you have any questions, you may contact %CONTACT\_EMAIL.

Thank you. Statewide Learning Management System

# **Template Name:** NY\_LM\_ADHC\_DENIED **Description:** Supplemental Learning Denied **Trigger:** Requested approval for a Supplemental Learning submission has been denied.

**Subject:** Supplemental Learning Denied for %TRN\_NAME for %LRNR\_DISP\_NAME **Message Text:**

Dear %LRNR\_DISP\_NAME,

The following Supplemental Learning has been denied:

%TRN\_NAME, %TRN\_TYPE From: %ST\_DT To: %END\_DT

Please do not respond to this notification. If you have any questions, you may contact %CONTACT\_EMAIL.

Thank you. Statewide Learning Management System

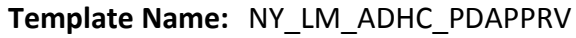

**Description:** Adhoc in Pending Approval

Trigger: Learner enters supplemental learning or a manager or administrator adds supplemental learning on behalf of a learner – notification is sent to manager.

Subject: Approval requested for enrollment in %TRN\_NAME by %LRNR\_DISP\_NAME **Message Text:**

Dear %APPR\_FIRST\_NAME %APPR\_LAST\_NAME,

The following request for supplemental learning is pending your approval:

Learner: %LRNR\_DISP\_NAME Supplemental Learning: %TRN\_NAME, %TRN\_TYPE

Before approving, you must verify that the information provided on the supplemental learning request is accurate and true.

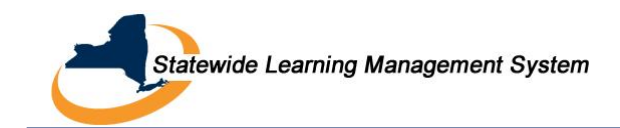

Please click the following link to approve/deny the request: %REF\_URL

Please do not respond to this notification. If you have any questions, you may contact %CONTACT\_EMAIL.